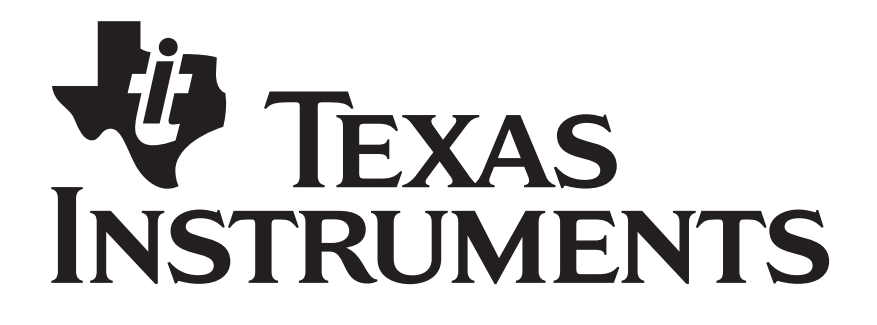

# **802.15.4 MAC Application Programming Interface**

Document Number: SWRA192

**Texas Instruments, Inc.**  San Diego, California USA

Copyright © 2006-2009 Texas Instruments, Inc. All rights reserved.

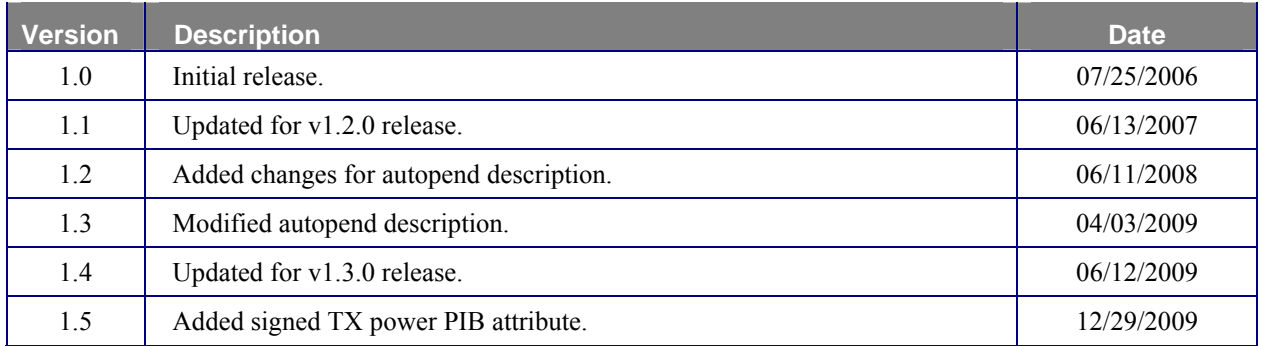

# **TABLE OF CONTENTS**

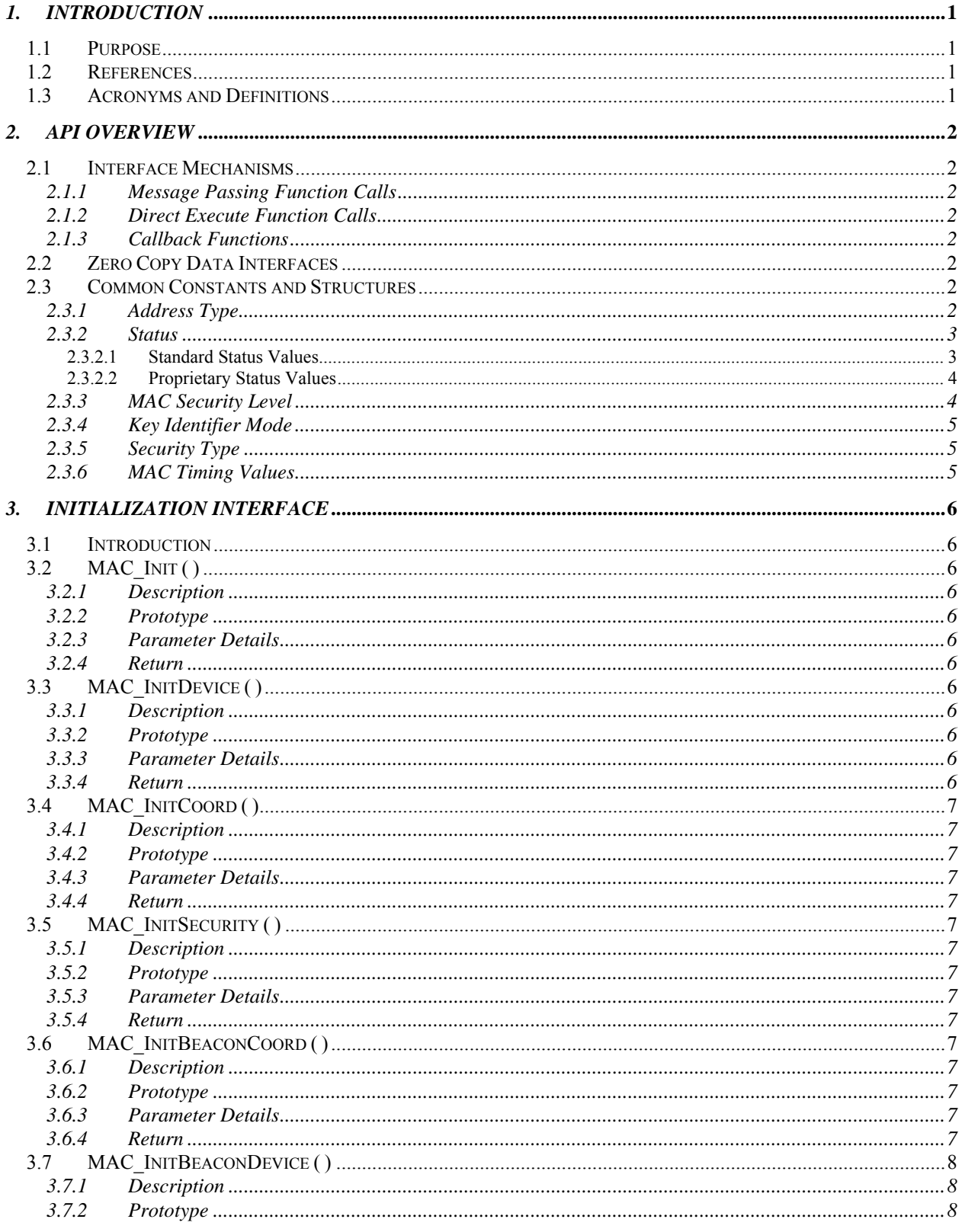

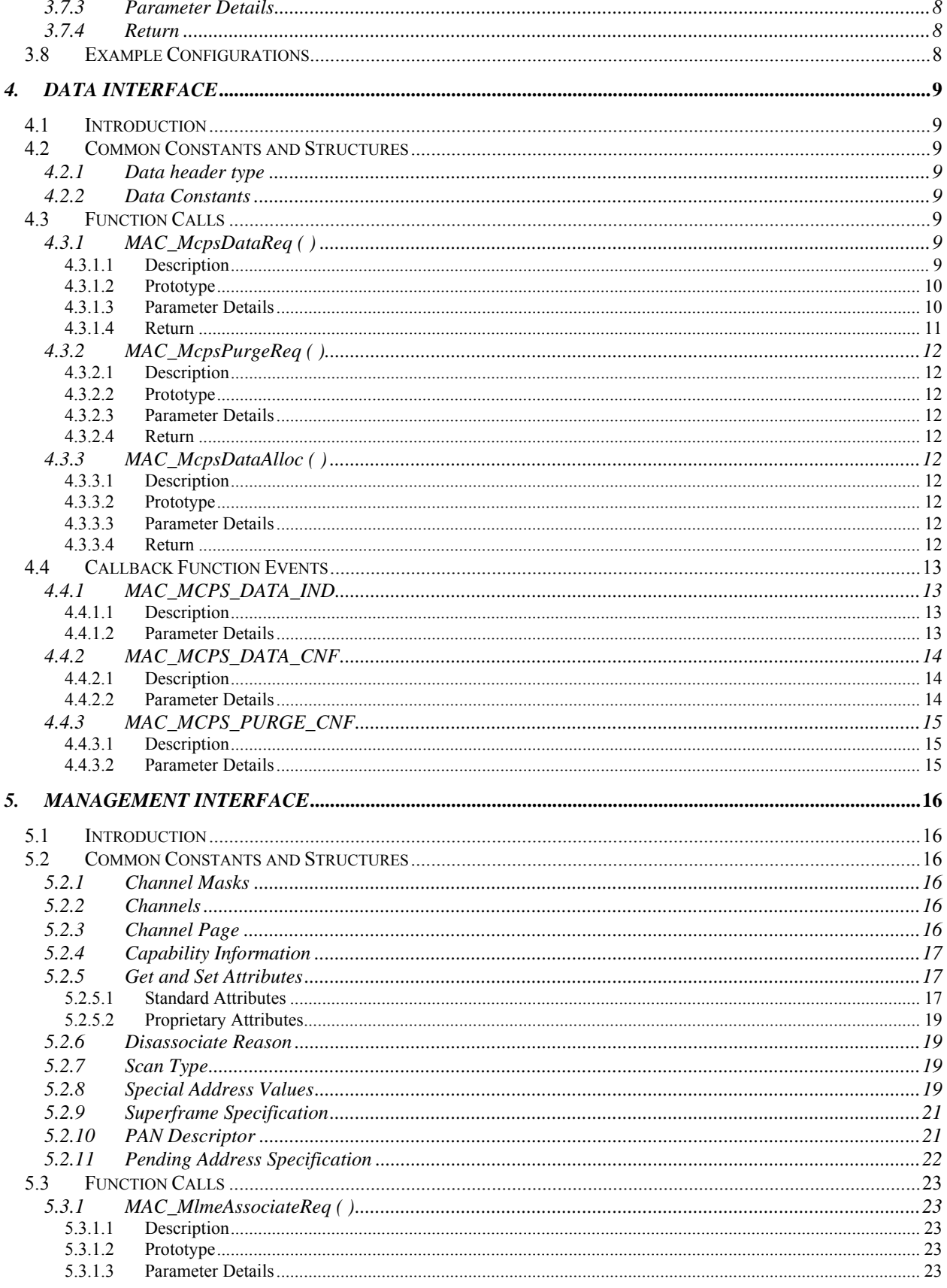

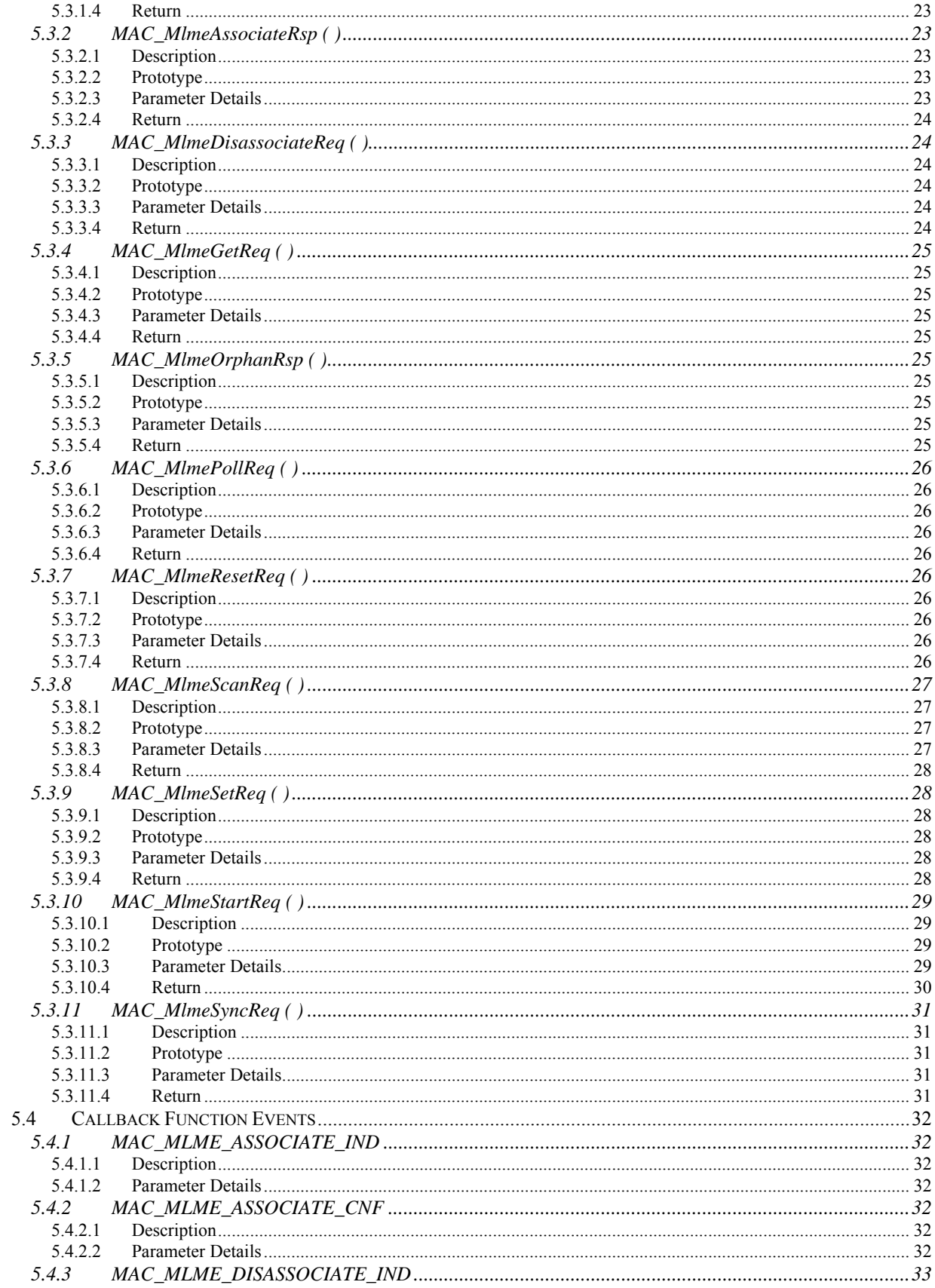

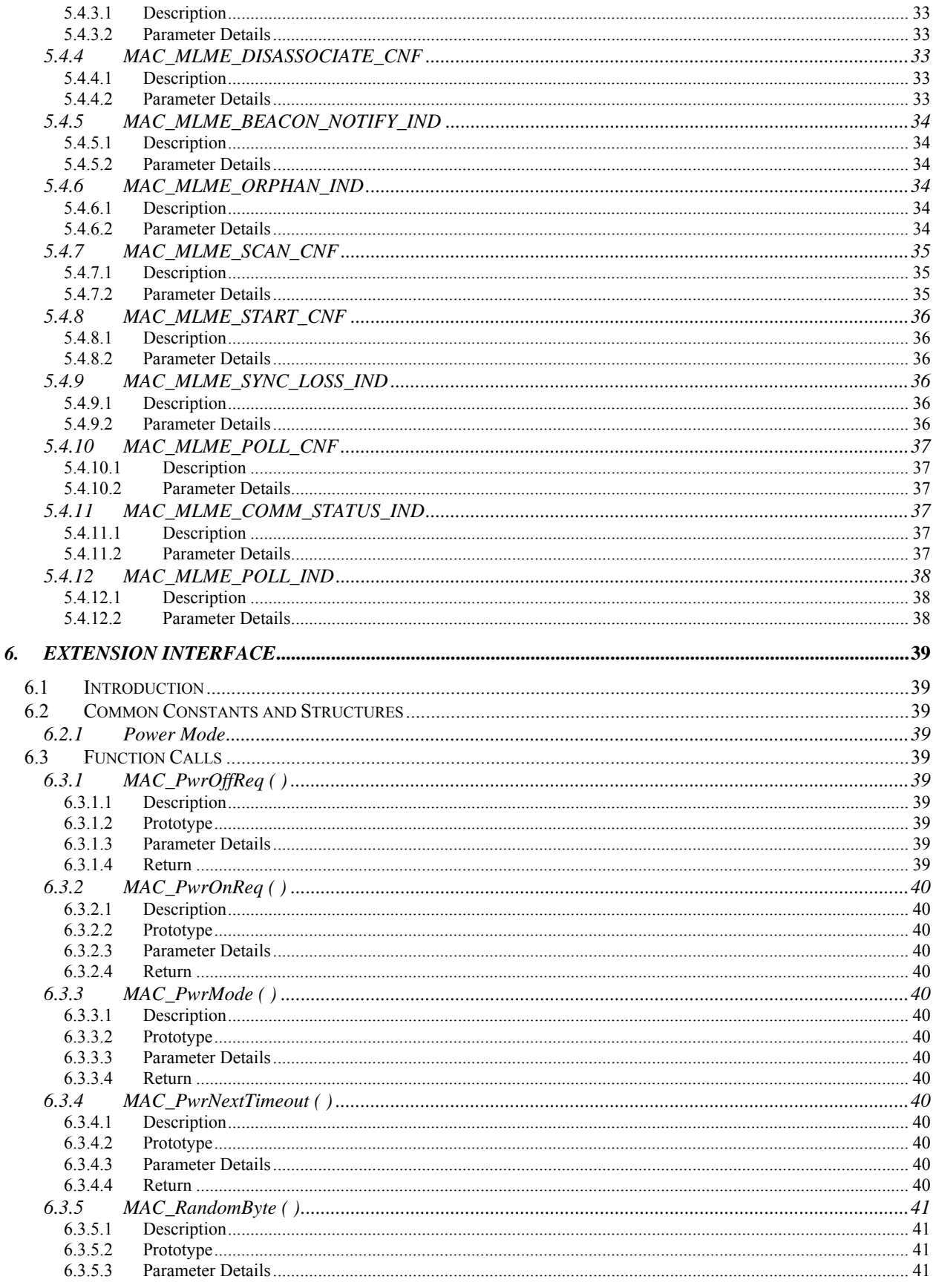

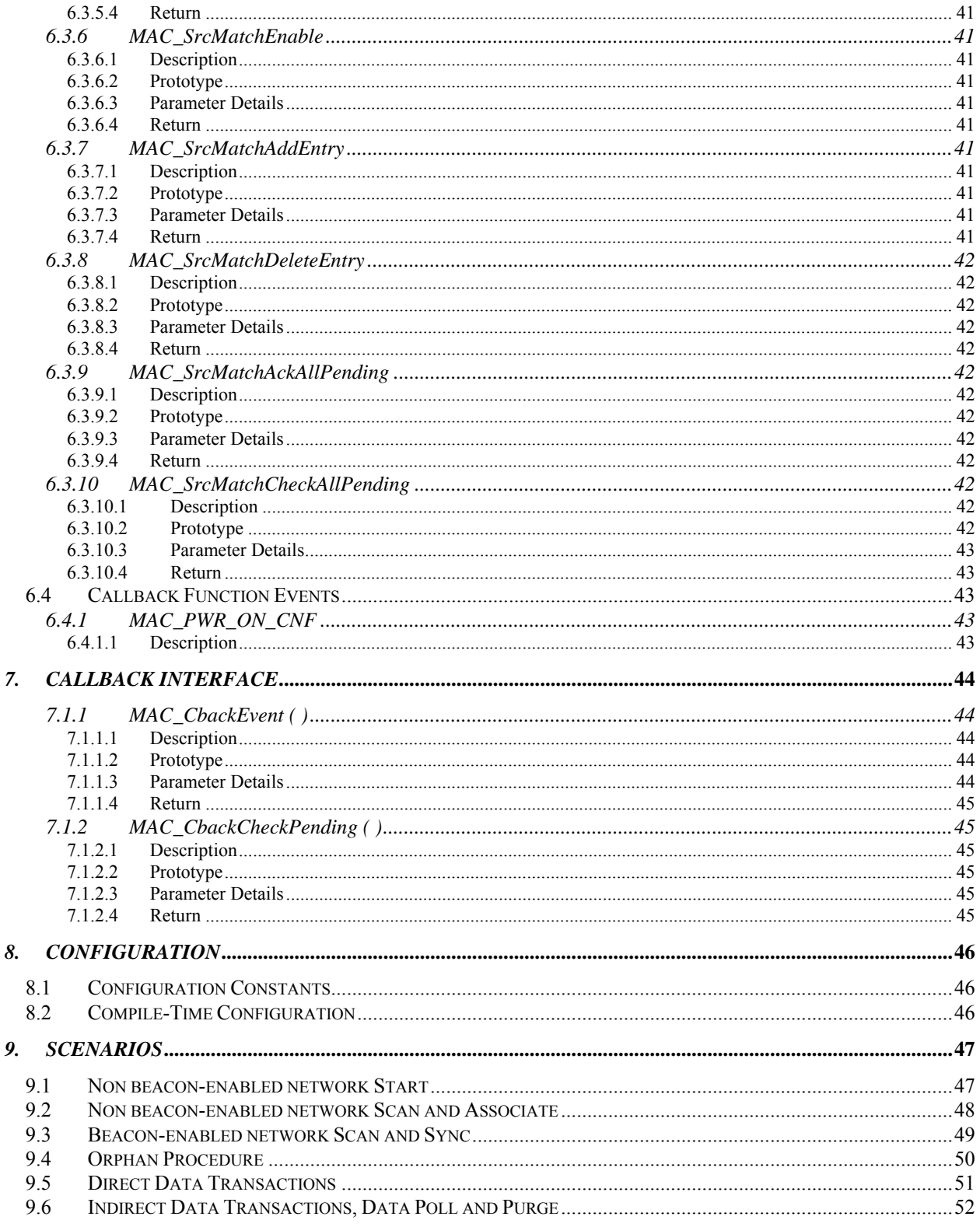

# *1. Introduction*

#### <span id="page-7-0"></span>**1.1 Purpose**

This document describes the application programming interface for the 802.15.4 MAC software. The API provides an interface to the management and data services of the 802.15.4 stack.

#### **1.2 References**

- 1. IEEE Std 802.15.4-2006, *Part 15.4: Wireless Medium Access Control (MAC) and Physical Layer (PHY) Specifications for Low-Rate Wireless Personal Area Networks (WPANs)*, September 8, 2006.
- 2. SWRA194, *Z-Stack OS Abstraction Layer Application Programming Interface*, Texas Instruments.

#### **1.3 Acronyms and Definitions**

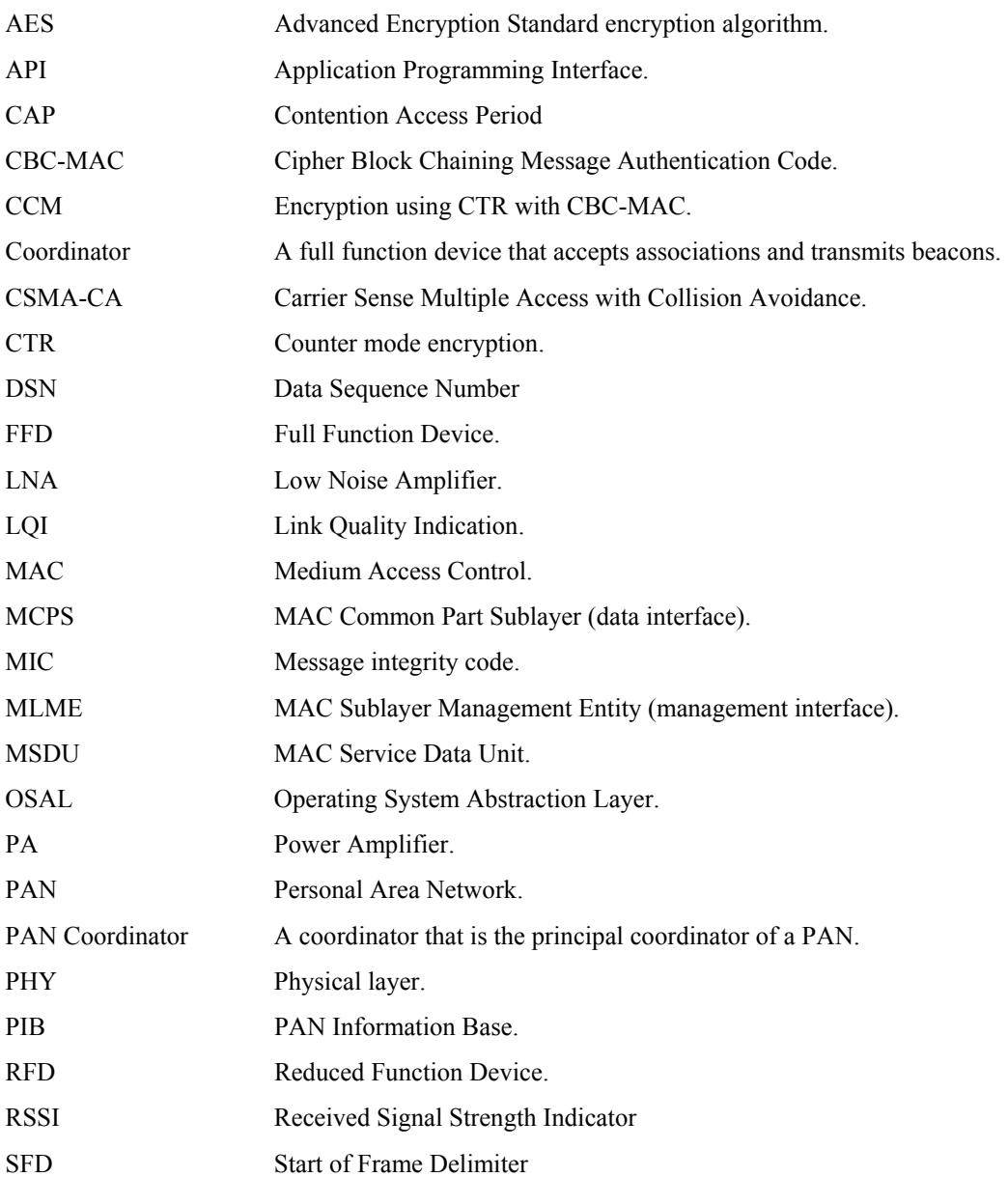

# *2. API Overview*

#### <span id="page-8-0"></span>**2.1 Interface Mechanisms**

The following interface mechanisms are used in the MAC API.

### **2.1.1 Message Passing Function Calls**

These API functions provide a message passing interface to the MAC by sending an OSAL message to the MAC event handler. Unless otherwise noted, the API functions described in this document are message passing functions. These functions do not contain critical sections and do not directly access MAC data.

#### **2.1.2 Direct Execute Function Calls**

These API functions directly execute code that performs a MAC operation. The function executes in the context of the caller. These functions may have critical sections and may directly access MAC data.

#### **2.1.3 Callback Functions**

These functions must be implemented by the application and are used to pass events and data from the MAC to the application. Data accessed through callback function parameters (such as a pointer to data) are only valid for the execution of the function and should not be considered valid when the function returns. These functions execute in the context of the MAC. The callback function implementation should avoid using critical sections and CPU intensive operations.

## **2.2 Zero Copy Data Interfaces**

The interfaces for sending and receiving data between the MAC and the application are designed to not require a data copy, i.e. they are "zero copy". This results in a more CPU-efficient implementation. However the application must follow certain rules on when to allocate and deallocate data buffers, as described in Section [4.](#page-15-0)

## **2.3 Common Constants and Structures**

# **2.3.1 Address Type**

The following data types and values are used for the MAC address:

```
typedef uint8 sAddrExt_t[8]; 
typedef struct 
{ 
   union 
\{uint16 shortAddr;
    sAddrExt_t extAddr; 
   } addr; 
  uint8 addrMode;
} sAddr_t;
```
**addr.shortAddr** – The short 16-bit MAC address.

**addr.extAddr** – The extended 64-bit MAC address.

**addrMode** – The address mode using the following values:

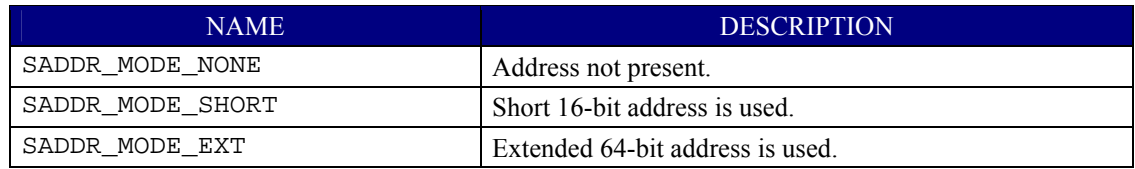

# <span id="page-9-0"></span>**2.3.2 Status**

The following status values are used in various API functions and callback function events.

## **2.3.2.1 Standard Status Values**

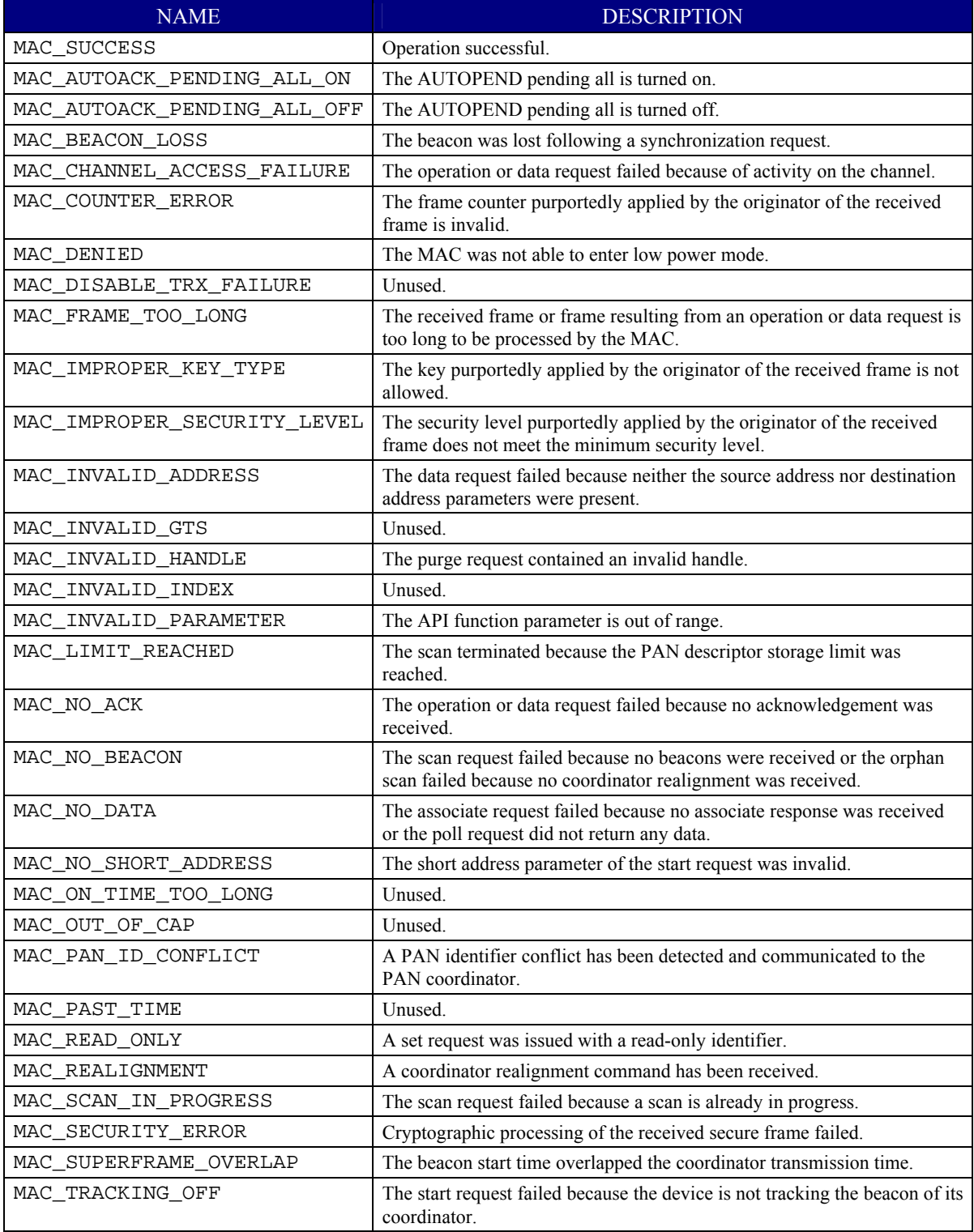

<span id="page-10-0"></span>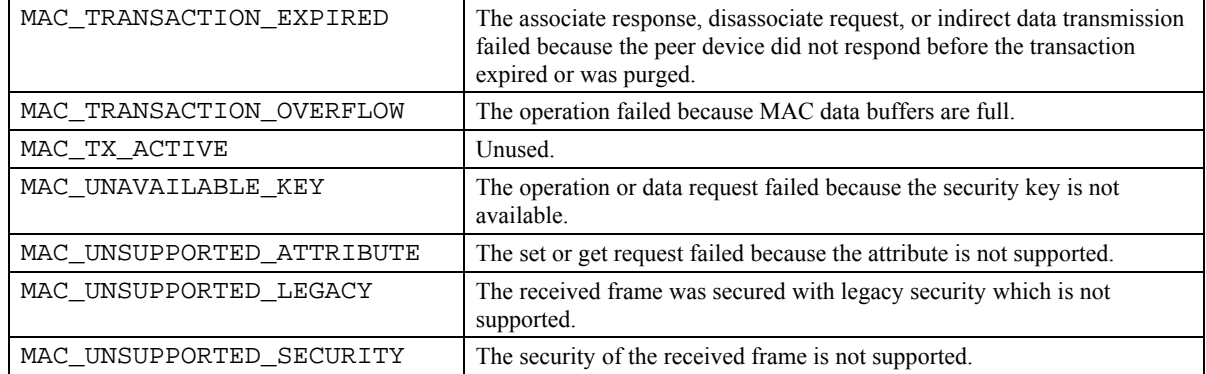

## **2.3.2.2 Proprietary Status Values**

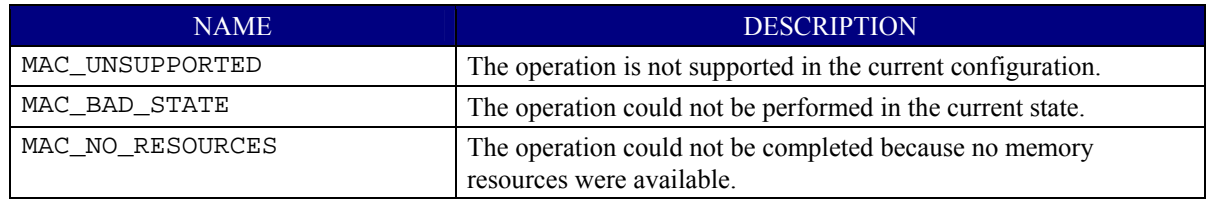

## **2.3.3 MAC Security Level**

The following values indicate the MAC security level. The security level defines the encryption and/or authentication methods used on a message frame.

#### *Note: Security is currently not implemented.*

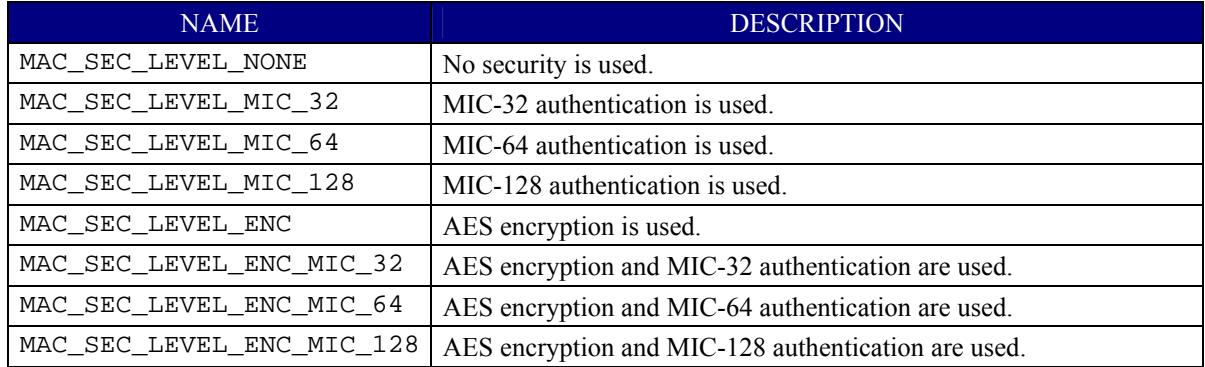

## <span id="page-11-0"></span>**2.3.4 Key Identifier Mode**

The following values indicate the key identifier mode. The key identifier mode defines how the key is determined from the key index.

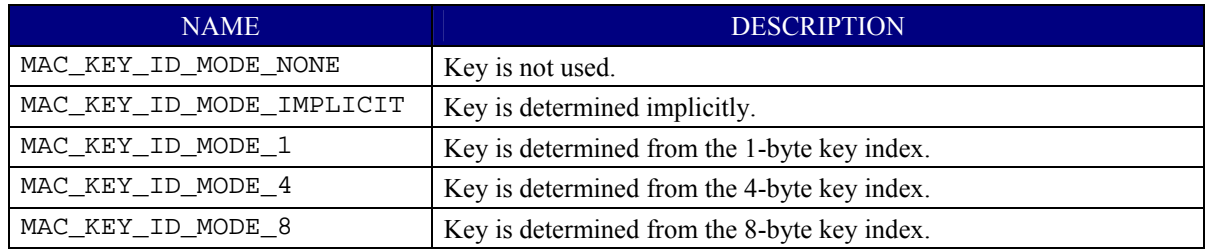

## **2.3.5 Security Type**

The following data type is used for MAC security.

*Note: Security is currently not implemented.* 

```
typedef struct 
{ 
 uint8 keySource[MAC_KEY_SOURCE_MAX_LEN]; /* Key source */<br>uint8 securityLevel; /* Security leve
 uint8 securityLevel;<br>
uint8 keyIdMode;<br>
/* Key identifier mo
 uint8 keyIdMode; \overline{a} /* Key identifier mode */
 uint8 keyIndex; \frac{1}{2} /* Key index */
} macSec t;
```
**keySource** – This array identifies the originator of a key, as described in [[1\]](#page-7-0). This parameter is ignored if keyIdMode is MAC\_KEY\_ID\_MODE\_IMPLICIT or securityLevel is MAC\_SEC\_LEVEL\_NONE.

**securityLevel** – The security level. See [2.3.3.](#page-10-0) When set to MAC\_SEC\_LEVEL\_NONE security is not used and all other parameters are ignored.

**keyIdMode** – The key ID mode. See [0](#page-11-0). This parameter is ignored if keyIdMode is MAC KEY ID MODE IMPLICIT or securityLevel is MAC SEC LEVEL NONE.

**keyIndex** – The key index, as described in [[1\]](#page-7-0). This parameter is ignored if  $keyIdMode$  is MAC\_KEY\_ID\_MODE\_IMPLICIT or securityLevel is MAC\_SEC\_LEVEL\_NONE.

# **2.3.6 MAC Timing Values**

The 802.15.4 specification describes timing values based on the symbol period of the physical layer. This document adopts these same values as they relate to the MAC API. These values are shown in italic text in this document. These values are described below with their timing values converted to millisecond or microsecond units for the 2.4 GHz physical layer, which uses a 16 microsecond symbol period.

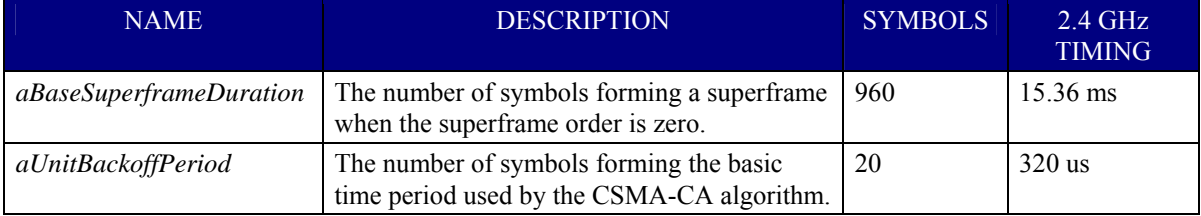

# *3. Initialization Interface*

#### <span id="page-12-0"></span>**3.1 Introduction**

The initialization interface is used to configure the MAC for support of certain optional features. Additional features are enabled by using the following API functions. All functions in the initialization interface are direct execute functions.

## **3.2 MAC\_Init ( )**

## **3.2.1 Description**

This function initializes the MAC subsystem. It must be called once when the software system is started and before any other function in the MAC API is called.

#### **3.2.2 Prototype**

void MAC\_Init(void)

## **3.2.3 Parameter Details**

None.

**3.2.4 Return** 

None.

## **3.3 MAC\_InitDevice ( )**

### **3.3.1 Description**

This function initializes the MAC to associate with a non beacon-enabled network. This function would be used to initialize a device as an RFD. If this function is used it must be called during application initialization before any other function in the data or management API is called.

#### **3.3.2 Prototype**

void MAC\_InitDevice(void)

#### **3.3.3 Parameter Details**

None.

#### **3.3.4 Return**

None.

# <span id="page-13-0"></span>**3.4 MAC\_InitCoord ( )**

## **3.4.1 Description**

This function initializes the MAC for operation as a coordinator. A coordinator can start a network, accept associate requests from other devices, send beacons, send indirect data, and other operations. This function would be used to initialize a device as an FFD. If this function is used it must be called during application initialization before any other function in the data or management API is called.

## **3.4.2 Prototype**

void MAC\_InitCoord(void)

## **3.4.3 Parameter Details**

None.

#### **3.4.4 Return**

None.

## **3.5 MAC\_InitSecurity ( )**

This function initializes the MAC to allow use of security. If this function is used it must be called during application initialization before any other function in the data or management API is called.

#### *Note: Security is currently not implemented.*

#### **3.5.1 Description**

## **3.5.2 Prototype**

void MAC\_InitSecurity(void)

## **3.5.3 Parameter Details**

None.

**3.5.4 Return** 

None.

## **3.6 MAC\_InitBeaconCoord ( )**

## **3.6.1 Description**

This function initializes the MAC for operation as a coordinator in a beacon-enabled network. If this function is used it must be called during application initialization before any other function in the data or management API is called.

#### **3.6.2 Prototype**

void MAC\_InitBeaconCoord(void)

## **3.6.3 Parameter Details**

None.

## **3.6.4 Return**

None.

# <span id="page-14-0"></span>**3.7 MAC\_InitBeaconDevice ( )**

### **3.7.1 Description**

This function initializes the MAC to allow it to associate with and track a beacon-enabled network. If this function is used it must be called during application initialization before any other function in the data or management API is called.

## **3.7.2 Prototype**

void MAC\_InitBeaconDevice(void)

## **3.7.3 Parameter Details**

None.

## **3.7.4 Return**

None.

## **3.8 Example Configurations**

Non beacon-enabled network or Zigbee configurations:

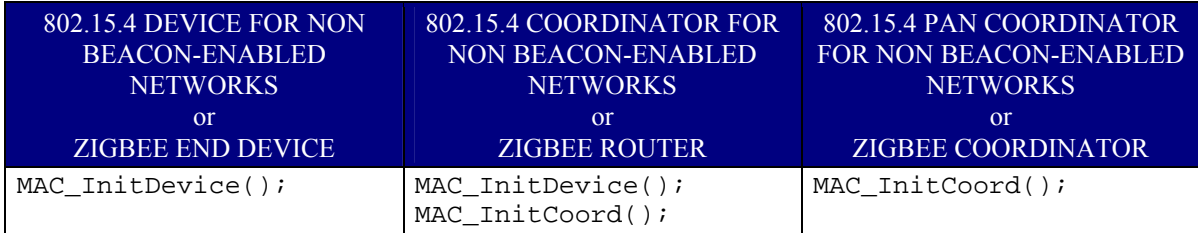

802.15.4 Beacon-enabled network configurations:

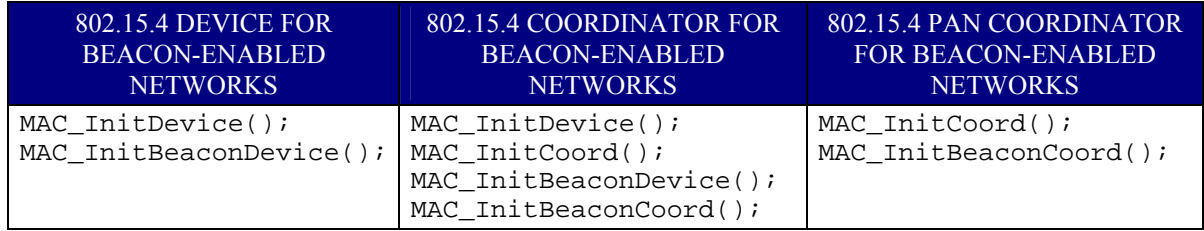

# *4. Data Interface*

#### <span id="page-15-0"></span>**4.1 Introduction**

This API provides interfaces to send and receive data between the MAC and the application.

### **4.2 Common Constants and Structures**

#### **4.2.1 Data header type**

The following data type is used by the data interface to facilitate the zero copy mechanism. typedef struct

```
{ 
  uint8 *p; 
  uint8 len; 
} sData_t;
```
**p** – Pointer to data.

**len** – Length of data in bytes.

#### **4.2.2 Data Constants**

The following constants are used to set up data buffers for MAC\_McpsDataReq().

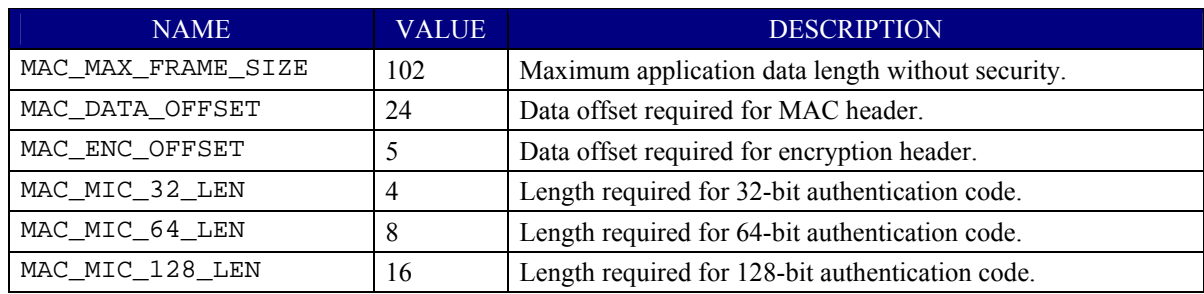

## **4.3 Function Calls**

## **4.3.1 MAC\_McpsDataReq ( )**

#### **4.3.1.1 Description**

This function sends application data to the MAC for transmission in a MAC data frame.

The MAC can only buffer a certain number of data request frames. When the MAC is congested and cannot accept the data request it sends a MAC\_MCPS\_DATA\_CNF with status MAC\_TRANSACTION\_OVERFLOW. Eventually the MAC will become uncongested and send a MAC\_MCPS\_DATA\_CNF for a buffered request. At this point the application can attempt another data request. Using this scheme, the application can send data whenever it wants but it must queue data to be resent if it receives an overflow status.

The data buffer passed to this function is allocated by the application. The application must not deallocate this buffer after calling this function; it must wait until it receives the MAC\_MCPS\_DATA\_CNF for the frame.

The application sets data pointer  $msdu$ . p to point to a buffer containing the data the application is sending. Figure [1](#page-16-0) shows how a buffer containing the data can be constructed.

<span id="page-16-0"></span>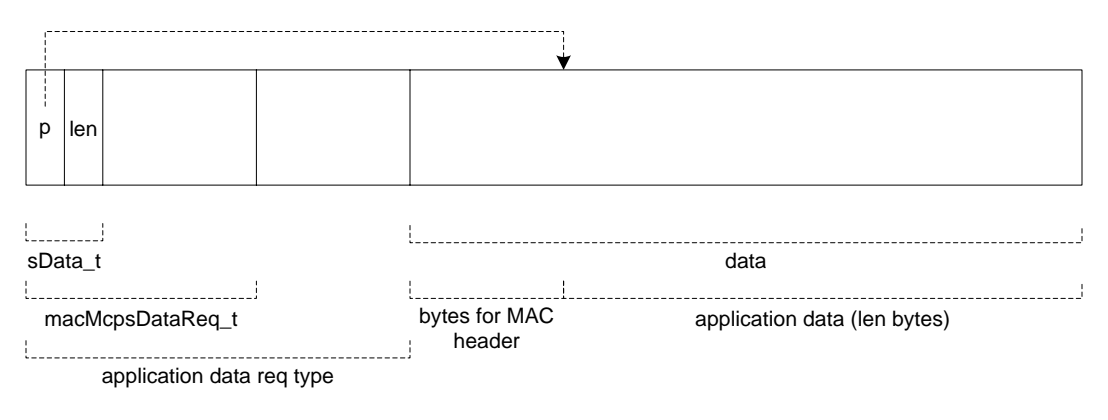

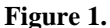

As shown in the figure, the application must allocate a certain number of bytes before msdu. p to contain the MAC header. This number is MAC\_DATA\_OFFSET plus MAC\_ENC\_OFFSET if an encryption security suite is used.

Function MAC\_McpsDataAlloc()can be used to simplify allocation and preparation of the data buffer. This function allocates a buffer of the correct size to contain the parameters, MAC header, and application data and prepares it as described in [Figure 1.](#page-16-0)

The maximum data frame length is MAC\_MAX\_FRAME\_SIZE bytes. This is reduced by MAC\_ENC\_OFFSET if encryption is used. If authentication is used, the data frame length is additionally reduced by the length of the authentication data, as shown in Section [4.2.2.](#page-15-0) For example, if AES-MIC-128 is used the maximum length is:

max = MAC\_MAX\_FRAME\_SIZE - MAC\_ENC\_OFFSET - MAC\_MIC\_128\_LEN;

#### **4.3.1.2 Prototype**

void MAC\_McpsDataReq(macMcpsDataReq\_t \*pData)

#### **4.3.1.3 Parameter Details**

Parameters are passed using the following data structures. typedef struct {

```
sAddr t dstAddr;
 uint16 dstPanId;
 uint8 srcAddrMode;<br>uint8 mdsuHandle;
 uint8 mdsuHandle;<br>uint8 txOptions;
                  txOptions;
 uint8 channel;
 uint8 power;
} macDataReq_t; 
typedef struct 
{ 
 macEventHdr_t hdr;<br>sData t msdu;
 sData_t
  macTxIntData_t internal; 
 macSec_t sec;
  macDataReq_t mac; 
} macMcpsDataReq_t;
```
<span id="page-17-0"></span>**hdr** – For internal use only.

**msdu.p** – Pointer to application data.

**msdu.len** – Length of data in bytes.

**internal** – For internal use only.

**sec** – Security parameters. See [2.3.5](#page-11-0).

**mac.dstAddr** – The address of the destination device.

**mac.dstPanId** – The PAN ID of the destination device.

**mac.srcAddrMode** – The source address mode.

**mac.mdsuHandle** – Application-defined handle value associated with this data request.

**mac.txOptions** – TX options bit mask, a combination of the following values:

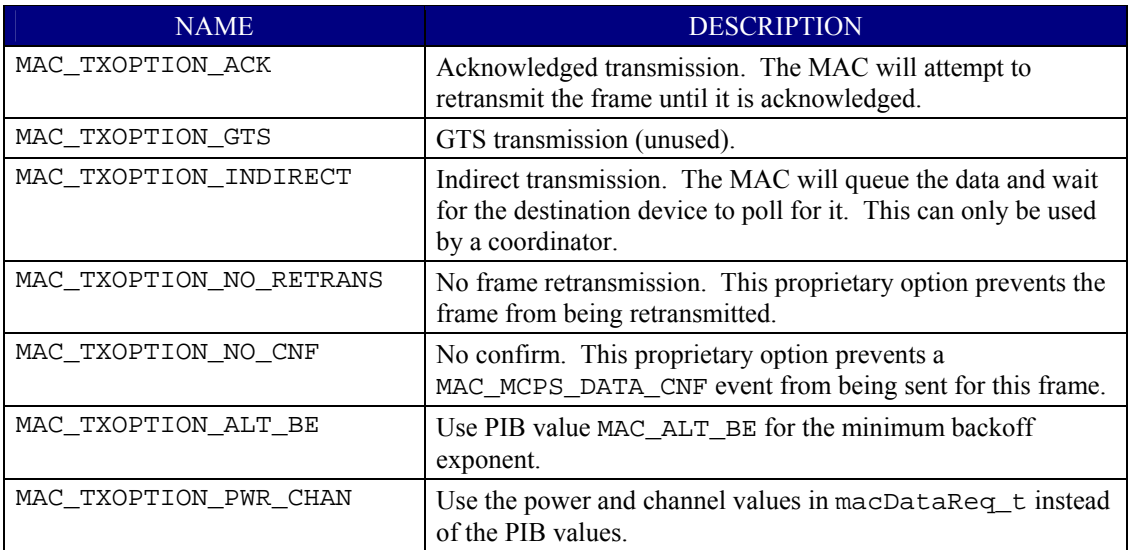

**mac.channel** – Transmit the data frame on this channel. This value is ignored if MAC\_TXOPTION\_PWR\_CHAN is not used.

**mac.power** – Transmit the data frame at this power level. This value is ignored if MAC\_TXOPTION\_PWR\_CHAN is not used.

#### **4.3.1.4 Return**

None.

### <span id="page-18-0"></span>**4.3.2 MAC\_McpsPurgeReq ( )**

#### **4.3.2.1 Description**

This function purges and discards a data request from the MAC data queue. When the operation is complete the MAC sends a MAC\_MCPS\_PURGE\_CNF.

#### **4.3.2.2 Prototype**

void MAC\_McpsPurgeReq(uint8 msduHandle)

#### **4.3.2.3 Parameter Details**

**msduHandle** – The application-defined handle value associated with the data request.

#### **4.3.2.4 Return**

None.

#### **4.3.3 MAC\_McpsDataAlloc ( )**

#### **4.3.3.1 Description**

This direct-execute function simplifies the allocation and preparation of the data buffer MAC\_McpsDataReq(). The function allocates a buffer and prepares the data pointer as described in Section [4.3.1](#page-15-0).

If the application allocates a buffer using this function and does use the buffer to call MAC\_McpsDataReq()it must deallocate the buffer by calling mac\_msg\_deallocate((uint8 \*\*) $\&$ pBuffer).

This function is a proprietary function and not defined in the 802.15.4 specification.

#### **4.3.3.2 Prototype**

macMcpsDataReq\_t \*MAC\_McpsDataAlloc(uint8 len, uint8 securityLevel, uint8 keyIdMode)

#### **4.3.3.3 Parameter Details**

**len** – Length of application data in bytes.

**securityLevel** – Security level used for this frame. See Section [2.3.3.](#page-10-0) Set to MAC\_SEC\_LEVEL\_NONE if security is not used.

**keyIdMode** – Key ID mode used for this frame. See Section [0.](#page-11-0) Set to MAC\_KEY\_ID\_MODE\_NONE if security is not used.

#### **4.3.3.4 Return**

Returns a pointer to the allocated buffer. If the function fails for any reason it returns NULL. The following parameters in the returned macMcpsDataReq\_t structure are set by the function:

**msdu.p** – Points to the start of the application data area of the buffer.

**msdu.len** – Set to the len parameter passed to the function.

## <span id="page-19-0"></span>**4.4 Callback Function Events**

These events are sent to the application via the MAC callback function described in Section [0.](#page-50-0)

## **4.4.1 MAC\_MCPS\_DATA\_IND**

#### **4.4.1.1 Description**

This event sends data from the MAC to the application.

The parameters for this event point to a dynamically allocated memory buffer. When the application is finished using the data it must deallocate the buffer by calling mac\_msg\_deallocate((uint8 \*\*)&pData).

When the MAC allocates a buffer for received data it can allocate extra space in the beginning of the buffer for application-defined data. The size of this application-defined data is set by calling MAC\_MlmeSetReq() with attribute MAC\_DATA\_IND\_OFFSET.

## **4.4.1.2 Parameter Details**

Parameters are passed using the following data structures. typedef struct

```
{ 
 sAddr t srcAddr;
 sAddr_t dstAddr;
 uint32 timestamp;
 uint16 timestamp2;
 uint16 srcPanId;
 uint16 dstPanId;
 uint8 mpduLinkQuality;
  uint8 correlation; 
 uint8 rssi;<br>uint8 dsn;
 uint8} macDataInd_t; 
typedef struct 
{ 
  macEventHdr_t hdr; 
 sData_t msdu;
  macRxIntData_t internal; 
 macSec t sec;
 macDataInd t mac;
} macMcpsDataInd_t;
```
**hdr** – For internal use only.

**msdu.p** – Pointer to data received by the MAC.

**msdu.len** – Length of data in bytes.

```
internal – For internal use only.
```

```
sec – Security parameters. See 2.3.5.
```
**mac.srcAddr** – The address of the sending device.

**mac.dstAddr** – The address of the destination device.

**mac.timestamp** – The time, in *aUnitBackoffPeriod* units, at which the frame was received.

**mac.timestamp2** – The time, in internal MAC timer units, at which the frame was received.

**mac.srcPanId** – The PAN ID of the sending device.

**mac.dstPanId** – The PAN ID of the destination device.

<span id="page-20-0"></span>**mac.mpduLinkQuality** – The link quality of the received data frame. The value is based on the energy detect calculation, with values ranging linearly from 0x00 to 0xFF with the higher value indicating higher link quality.

**mac.correlation** – The raw correlation value of the received data frame. This value depends on the radio. See the chip data sheet for details.

**mac.rssi** – The received RF power in units of dBm.

**dsn** – The data sequence number of the received frame.

#### **4.4.2 MAC\_MCPS\_DATA\_CNF**

#### **4.4.2.1 Description**

This event is sent to the application every time MAC\_McpsDataReq()is called. The event returns the status of the data request. The event also passes back a pointer to the data buffer. The application can use this pointer to deallocate the buffer.

#### **4.4.2.2 Parameter Details**

Parameters are passed in the following structure: typedef struct

```
{ 
 macEventHdr_t hdr;
 uint8 msduHandle;
  macMcpsDataReq_t *pDataReq; 
 uint32 timestamp;<br>uint16 timestamp2
                    timestamp2;
} macMcpsDataCnf_t;
```
**hdr.status** – The status of the data request operation, as follows:

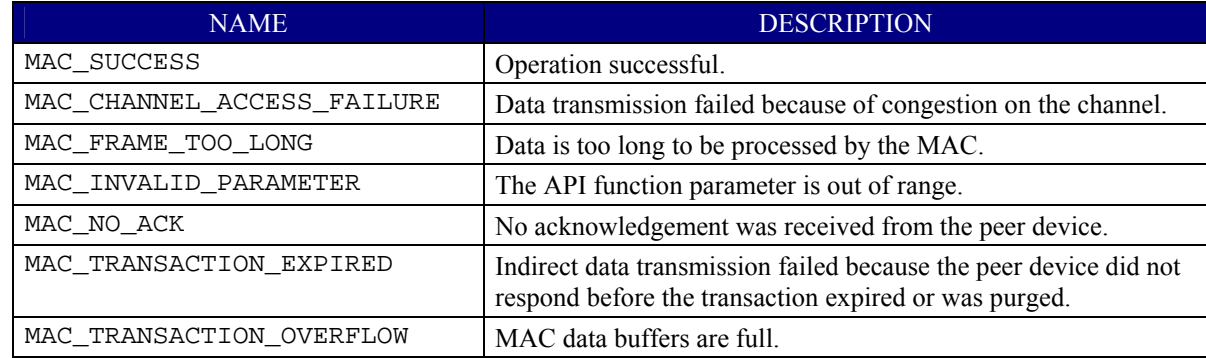

**msduHandle** – Application-defined handle value associated with the data request.

**pDataReq** – Pointer to the data request buffer for this data confirm.

**msduHandle** – Application-defined handle value associated with the data request.

**timestamp** – The time, in *aUnitBackoffPeriod* units, at which the frame was transmitted.

**timestamp2** – The time, in internal MAC timer units, at which the frame was transmitted.

## <span id="page-21-0"></span>**4.4.3 MAC\_MCPS\_PURGE\_CNF**

### **4.4.3.1 Description**

This event is sent to the application when MAC\_McpsPurgeReq() is called. The event returns the status of the purge request.

## **4.4.3.2 Parameter Details**

Parameters are passed in the following structure.

```
typedef struct 
{ 
  macEventHdr_t hdr;<br>uint8 msdu
                         msduHandle;
} macMcpsPurgeCnf_t;
```
**hdr.status** – The status of the purge request, as follows:

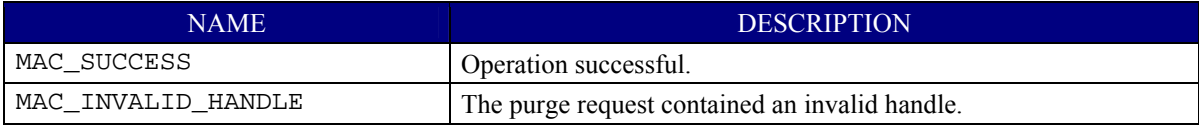

**pDataReq** – Pointer to the data request buffer for this purge confirm.

**msduHandle** – Application-defined handle value associated with the data request.

# *5. Management Interface*

#### <span id="page-22-0"></span>**5.1 Introduction**

The following interfaces are used for 802.15.4 network management.

#### **5.2 Common Constants and Structures**

## **5.2.1 Channel Masks**

The following mask values are used in combination to indicate a set of channels. For example, to use channels 11, 12, and 23 do:

```
uint32 chan = MAC_CHAN_11_MASK | MAC_CHAN_12_MASK | MAC_CHAN_23_MASK;
```
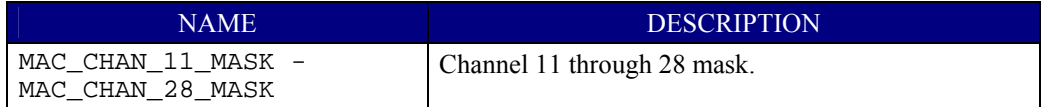

Channels 27 and 28 are not defined by [[1\]](#page-7-0). These channels may be outside the 2.4 GHz ISM band in some countries.

## **5.2.2 Channels**

These values indicate a particular logical channel.

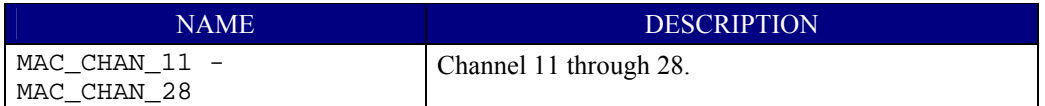

Channels 27 and 28 are not defined by [[1\]](#page-7-0). These channels may be outside the 2.4 GHz ISM band in some countries.

## **5.2.3 Channel Page**

These values indicate the channel page.

#### *Note: Only channel page 0 in the 2.4 GHz band is supported.*

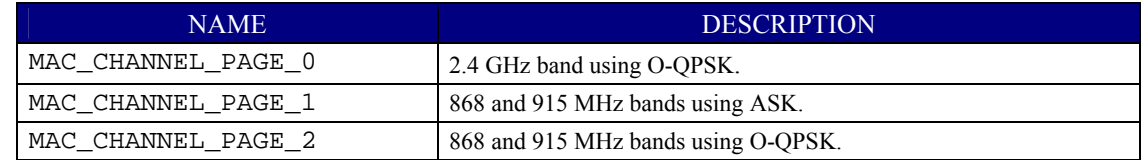

## <span id="page-23-0"></span>**5.2.4 Capability Information**

This bit mask indicates the capability information of the device. This information is used during the association procedure.

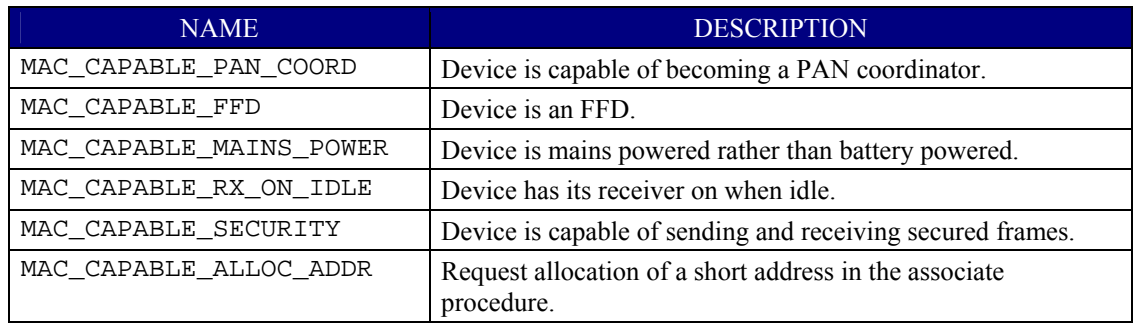

## **5.2.5 Get and Set Attributes**

The following values are used to get and set MAC attributes using functions MAC\_MlmeGetReq() and MAC\_MlmeSetReq(). The default values for an attribute, if any, are shown in bold text. Read-only attributes are indicated by a ● symbol in the "R" column.

## **5.2.5.1 Standard Attributes**

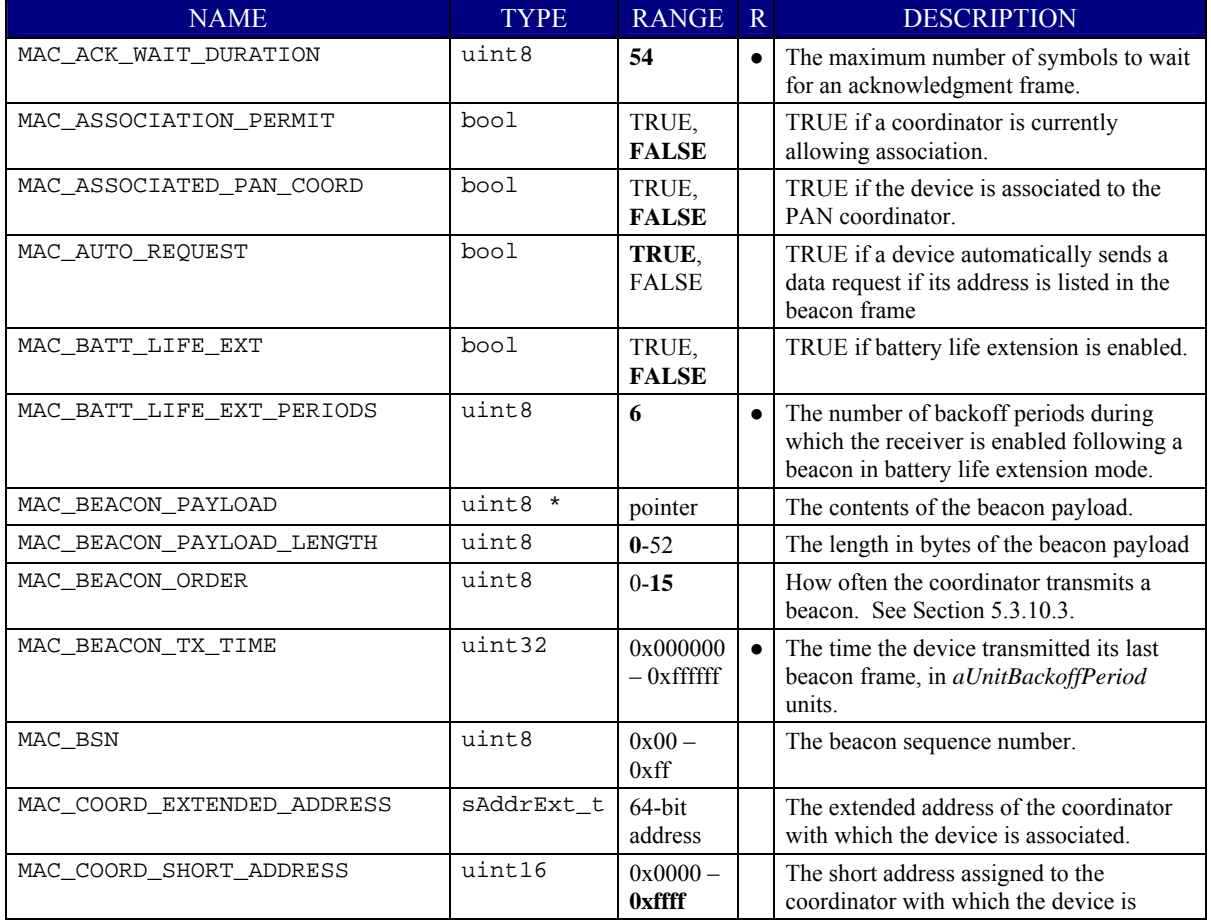

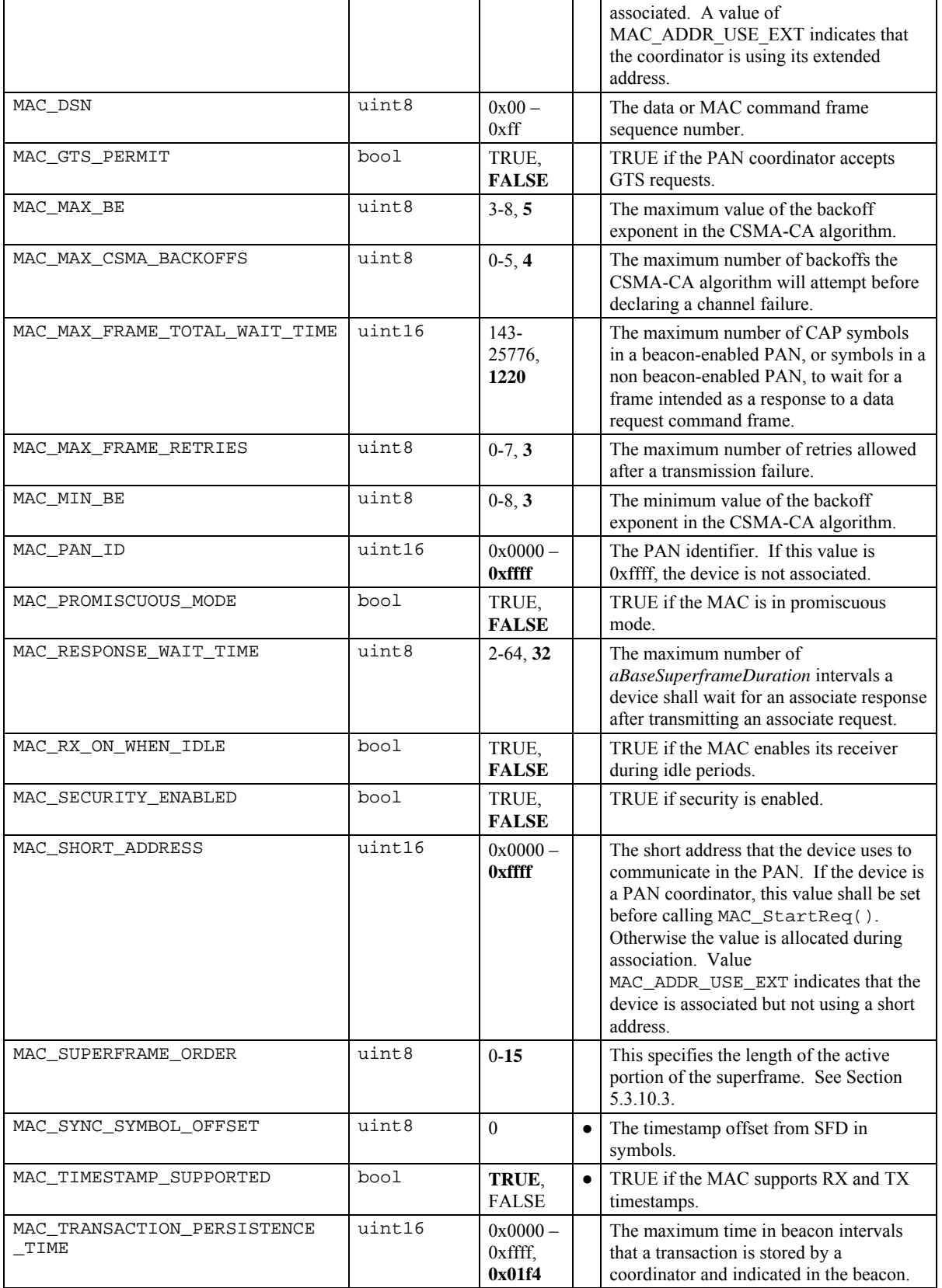

# <span id="page-25-0"></span>**5.2.5.2 Proprietary Attributes**

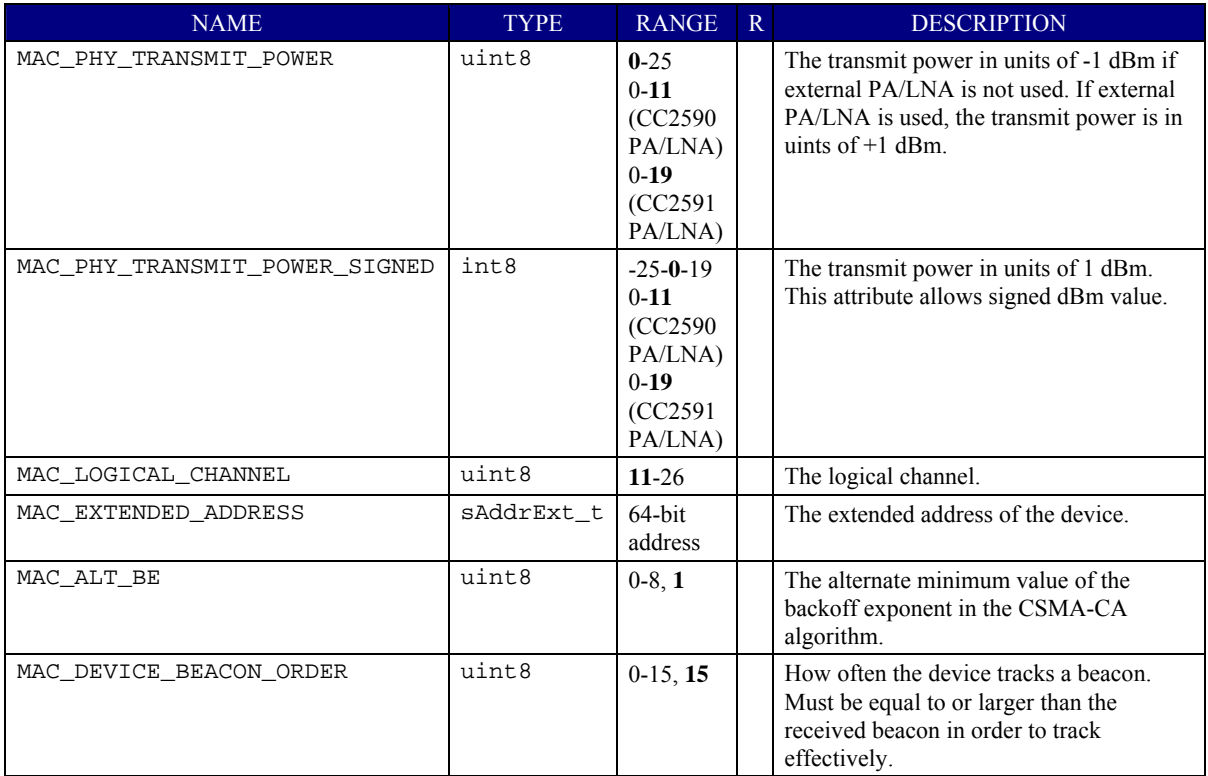

# **5.2.6 Disassociate Reason**

This value indicates whether the coordinator or the device itself is the reason for the disassociate procedure.

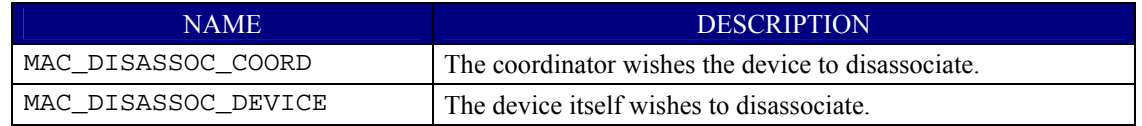

## **5.2.7 Scan Type**

The following values indicate the type of scan.

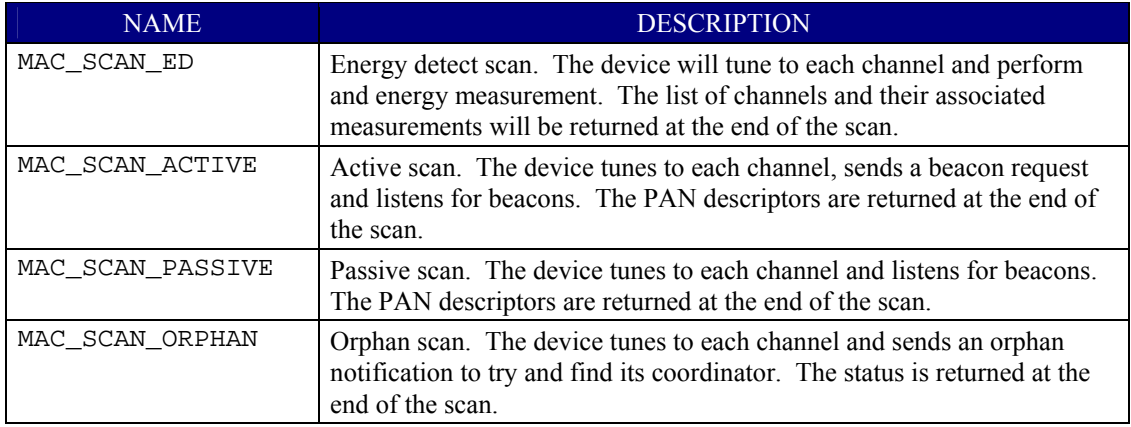

## **5.2.8 Special Address Values**

The following special address values are used by the MAC.

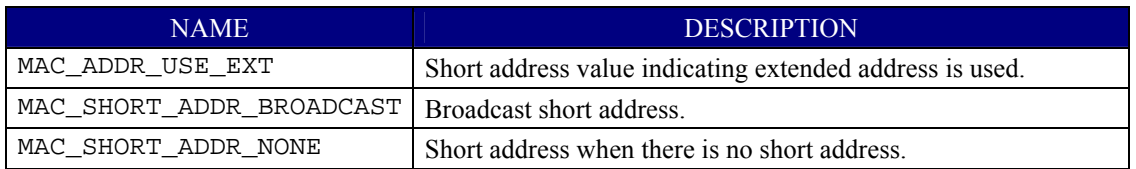

#### <span id="page-27-0"></span>**5.2.9 Superframe Specification**

The superframe specification is an unsigned 16-bit integer with the following contents:

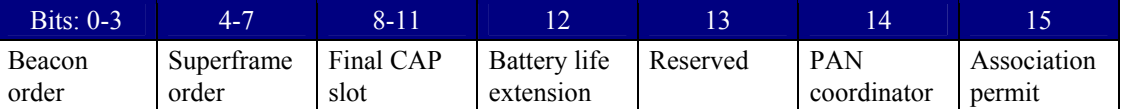

The following macros are provided to help parse the superframe specification:

MAC\_SFS\_BEACON\_ORDER(s) returns the beacon order.

MAC SFS SUPERFRAME ORDER(s) returns the superframe order.

MAC\_SFS\_FINAL\_CAP\_SLOT(s) returns the final CAP slot.

MAC\_SFS\_BLE(s) returns the battery life extension bit.

MAC\_SFS\_PAN\_COORDINATOR(s) returns the PAN coordinator bit.

MAC\_SFS\_ASSOCIATION\_PERMIT(s) returns the association permit bit.

#### **5.2.10 PAN Descriptor**

The PAN descriptor contains information about a network as received in a beacon frame. The PAN descriptor uses the following structure.

#### typedef struct

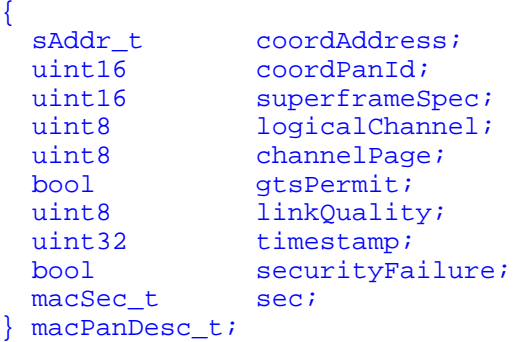

**coordAddress** – The address of the coordinator sending the beacon.

**coordPanId** – The PAN ID of the network.

**superframeSpec** – The superframe specification of the network. See Section [5.2.10](#page-27-0).

**logicalChannel** – The logical channel of the network.

**channelPage** – The current channel page occupied by the network.

**gtsPermit** – TRUE if coordinator accepts GTS requests.

**linkQuality**– The link quality of the received beacon. The value ranges from 0x00 to 0xFF with the higher value indicating higher link quality. The distribution of link quality values is specific to the hardware implementation. See the chip data sheet for details.

**timestamp** – The time at which the beacon was received, in *aUnitBackoffPeriod* units.

**securityFailure** – Set to TRUE if there was an error in the security processing.

**sec** – Security parameters. See [2.3.5](#page-11-0).

## <span id="page-28-0"></span>**5.2.11 Pending Address Specification**

The pending address specification is an 8-bit integer with the following format:

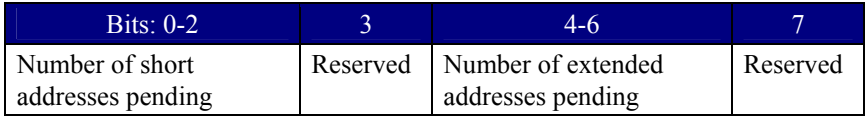

The following macros are provided the parse the pending address specification:

MAC\_PEND\_NUM\_SHORT(pendAddrSpec) returns the number of short addresses.

MAC\_PEND\_NUM\_EXT(pendAddrSpec) returns the number of extended addresses.

MAC\_PEND\_FIELDS\_LEN(pendAddrSpec) returns the length in bytes of the pending address fields in the beacon.

## <span id="page-29-0"></span>**5.3 Function Calls**

## **5.3.1 MAC\_MlmeAssociateReq ( )**

### **5.3.1.1 Description**

This function sends an associate request to a coordinator device. The application shall attempt to associate only with a PAN that is currently allowing association, as indicated in the results of the scanning procedure. In a beaconenabled PAN the beacon order must be set by using MAC\_MlmeSetReq() before making the call to MAC MlmeAssociateReq().

When the associate request is complete the MAC sends a  $MAC_MLME_ASSOCIATE_CNF$  to the application.

#### **5.3.1.2 Prototype**

```
void MAC_MlmeAssociateReq(macMlmeAssociateReq_t *pData)
```
## **5.3.1.3 Parameter Details**

Parameters are passed using the following structure:

```
typedef struct
```

```
{ 
 uint8 logicalChannel;
 uint8 channelPage;<br>sAddr_t coordAddress
              coordAddress;
 uint16 coordPanId;
 uint8 capabilityInformation;
 macSec_t sec;
```
} macMlmeAssociateReq\_t;

**logicalChannel** – The channel on which to attempt association. See Section [5.2.2](#page-22-0).

**channelPage** – The channel page on which to attempt association. See Section [5.2.3.](#page-22-0)

**coordAddress** – Address of the coordinator with which to associate. See Section [2.3.1.](#page-8-0)

**coordPanId** – The identifier of the PAN with which to associate.

**capabilityInformation** – The operational capabilities of this device. See Section [5.2.3](#page-23-0).

**sec** – The security parameters for this message. See [2.3.5](#page-11-0).

## **5.3.1.4 Return**

None.

## **5.3.2 MAC\_MlmeAssociateRsp ( )**

#### **5.3.2.1 Description**

This function sends an associate response to a device requesting to associate. This function must be called after receiving a MAC\_MLME\_ASSOCIATE\_IND. When the associate response is complete the MAC sends a MAC\_MLME\_COMM\_STATUS\_IND to the application to indicate the success or failure of the operation.

## **5.3.2.2 Prototype**

uint8 MAC\_MlmeAssociateRsp(macMlmeAssociateRsp\_t \*pData)

## **5.3.2.3 Parameter Details**

Parameters are passed using the following structure:

```
typedef struct 
{ 
 sAddrExt_t deviceAddress;
 uint16 assocShortAddress;<br>uint8 status;
                  status;
 macSec_t sec;
} macMlmeAssociateRsp_t;
```
**deviceAddress** – The address of the device requesting association.

**assocShortAddress** – The short address allocated to the device. This value is only set if association is successful and the device requested a short address.

**status** – The status of the association attempt. See Section [2.3.2.](#page-9-0)

**sec** – Security parameters. See [2.3.5](#page-11-0).

#### **5.3.2.4 Return**

The status of the request, as follows:

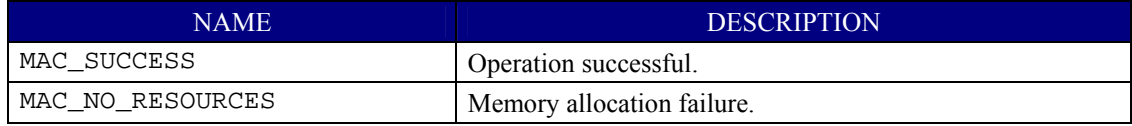

#### **5.3.3 MAC\_MlmeDisassociateReq ( )**

#### **5.3.3.1 Description**

This function is used by an associated device to notify the coordinator of its intent to leave the PAN. It is also used by the coordinator to instruct an associated device to leave the PAN. When the disassociate procedure is complete the MAC sends a MAC\_MLME\_DISASSOCIATE\_CNF to the application.

#### **5.3.3.2 Prototype**

void MAC\_MlmeDisassociateReq(macMlmeDisassociateReq\_t \*pData)

#### **5.3.3.3 Parameter Details**

```
Parameters are passed using the following structure: 
typedef struct 
{ 
  sAddr t deviceAddress;
 uint16 devicePanId;
 uint8 disassociateReason;<br>
hool txIndirect;
```

```
txIndirect;
 macSec_t sec;
} macMlmeDisassociateReq_t;
```
**deviceAddress** – The address of the device with which to disassociate.

**devicePanId** – The PAN ID of the device.

**disassociateReason** – The disassociate reason. See Section [5.2.6](#page-25-0).

**txIndirect** – Set to TRUE if the disassociation notification command is to be sent indirectly.

**sec** – The security parameters for this message. See [2.3.5](#page-11-0).

#### **5.3.3.4 Return**

None.

#### <span id="page-31-0"></span>**5.3.4 MAC\_MlmeGetReq ( )**

#### **5.3.4.1 Description**

This direct execute function retrieves an attribute value from the MAC PIB.

#### **5.3.4.2 Prototype**

```
uint8 MAC_MlmeGetReq(uint8 pibAttribute, void *pValue)
```
#### **5.3.4.3 Parameter Details**

**pibAttribute** – The attribute identifier. See Section [5.2.5](#page-23-0).

**pValue** – pointer to the attribute value. The data type for each attribute value is shown in Section [5.2.5](#page-23-0).

#### **5.3.4.4 Return**

The status of the request, as follows:

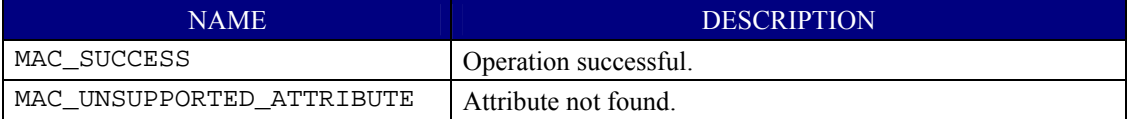

#### **5.3.5 MAC\_MlmeOrphanRsp ( )**

#### **5.3.5.1 Description**

This function is called in response to an orphan notification from a peer device. This function must be called after receiving a MAC\_MLME\_ORPHAN\_IND. When the orphan response is complete the MAC sends a MAC\_MLME\_COMM\_STATUS\_IND to the application to indicate the success or failure of the operation.

#### **5.3.5.2 Prototype**

void MAC\_MlmeOrphanRsp(macMlmeOrphanRsp\_t \*pData)

#### **5.3.5.3 Parameter Details**

Parameters are passed using the following structure:

```
typedef struct 
{ 
 sAddrExt_t orphanAddress;
 uint16 shortAddress;
 bool associatedMember;
 macSec t sec;
} macMlmeOrphanRsp_t;
```
**orphanAddress** – The extended address of the device sending the orphan notification.

**shortAddress** – The short address of the orphaned device. This value is only used if associatedMember is TRUE. The value MAC\_ADDR\_USE\_EXT indicates the extended address is used instead of the short address.

**associatedMember** – Set to TRUE if the orphaned device is associated with this coordinator.

**sec** – The security parameters for this message. See [2.3.5](#page-11-0).

#### **5.3.5.4 Return**

None.

## <span id="page-32-0"></span>**5.3.6 MAC\_MlmePollReq ( )**

#### **5.3.6.1 Description**

This function is used to request pending data from the coordinator. When the poll request is complete the MAC sends a MAC\_MLME\_POLL\_CNF to the application. If a data frame of nonzero length is received from the coordinator the MAC sends a MAC\_MLME\_POLL\_CNF with status MAC\_SUCCESS and then sends a MAC\_MCPS\_DATA\_IND with the data.

## **5.3.6.2 Prototype**

```
void MAC_MlmePollReq(macMlmePollReq_t *pData)
```
## **5.3.6.3 Parameter Details**

Parameters are passed using the following structure:

```
typedef struct 
{ 
 sAddr_t coordAddress;<br>uint16 coordPanId;
                    coordPanId;
 macSec t sec;
} macMlmePollReq_t;
```
**coordAddress** – The address of the coordinator device to poll.

**coordPanId** – The PAN ID of the coordinator.

**sec** – The security parameters for this message. See [2.3.5](#page-11-0).

#### **5.3.6.4 Return**

None.

## **5.3.7 MAC\_MlmeResetReq ( )**

This direct execute function resets the MAC. This function must be called once at system startup with setDefaultPib set to TRUE before any other function in the management API is called.

## **5.3.7.1 Description**

## **5.3.7.2 Prototype**

uint8 MAC MlmeResetReq(bool setDefaultPib)

## **5.3.7.3 Parameter Details**

**setDefaultPib** – Set to TRUE to reset the MAC PIB to its default values.

## **5.3.7.4 Return**

Returns MAC\_SUCCESS always.

# <span id="page-33-0"></span>**5.3.8 MAC\_MlmeScanReq ( )**

## **5.3.8.1 Description**

This function initiates an energy detect, active, passive, or orphan scan on one or more channels. An energy detect scan measures the peak energy on each requested channel. An active scan sends a beacon request on each channel and then listening for beacons. A passive scan is a receive-only operation that listens for beacons on each channel. An orphan scan is used to locate the coordinator with which the scanning device had previously associated. When a scan operation is complete the MAC sends a MAC\_MLME\_SCAN\_CNF to the application.

For active or passive scans the application sets the maxResults parameter the maximum number of PAN descriptors to return. If maxResults is greater than zero then the application must also set result.panDescriptor to point to a buffer of size maxResults \* sizeof(macPanDesc\_t) to store the results of the scan. The application must not access or deallocate this buffer until it receives a MAC\_MLME\_SCAN\_CNF. The MAC will store up to maxResults PAN descriptors and ignore duplicate beacons.

An alternative way to get results for an active or passive scan is to set maxResults to zero or set PIB attribute MAC\_AUTO\_REQUEST to FALSE. Then the MAC will not store results but rather send a MAC\_MLME\_BEACON\_NOTIFY\_IND for each beacon received. The application will not need to supply any memory to store the scan results but the MAC will not filter out duplicate beacons.

For energy detect scans the application must set result.energyDetect to point to a buffer of size 18 bytes to store the results of the scan. The application must not access or deallocate this buffer until is receives a MAC\_MLME\_SCAN\_CNF.

An energy detect, active or passive scan may be performed at any time if a scan is not already in progress. However a device cannot perform any other MAC management operation or send or receive MAC data until the scan is complete.

## **5.3.8.2 Prototype**

void MAC\_MlmeScanReq(macMlmeScanReq\_t \*pData)

# **5.3.8.3 Parameter Details**

Parameters are passed using the following structure:

```
typedef struct 
{ 
 uint32 scanChannels;
 uint8 scanType;
 uint8 scanDuration;
 uint8 channelPage;
 uint8 maxResults;
 macSec t sec;
 \{ uint8 *pEnergyDetect; 
    macPanDesc_t *pPanDescriptor; 
  } result; 
} macMlmeScanReq_t;
```
**scanChannels** – Bit mask indicating which channels to scan. See Section [5.2.1](#page-22-0).

**scanType** – The type of scan. See Section [5.2.7.](#page-25-0)

**scanDuration** – The exponent used in the scan duration calculation. The scan duration is calculated as follows:

```
scan duration (ms) = (aBaseSuperframeDuration \text{ ms}) * (2 scanDuration + 1)
```
Valid range is 0-14.

<span id="page-34-0"></span>**channelPage** – The channel page on which to perform the scan. See Section [5.2.3](#page-22-0).

**maxResults** – The maximum number of PAN descriptor results to return for an active or passive scan. This parameter is ignored for energy detect and orphan scans.

**sec** – The security parameters for orphan scan. See [2.3.5.](#page-11-0)

**result.pEnergyDetect** – Pointer to a buffer to store energy detect measurements. This value is only used for energy detect scans.

**result.pPanDescriptor** – Pointer to a buffer to store PAN descriptors. This value is only used for active and passive scans.

#### **5.3.8.4 Return**

None.

#### **5.3.9 MAC\_MlmeSetReq ( )**

This direct execute function sets an attribute value in the MAC PIB.

#### **5.3.9.1 Description**

## **5.3.9.2 Prototype**

```
uint8 MAC_MlmeSetReq(uint8 pibAttribute, void *pValue)
```
#### **5.3.9.3 Parameter Details**

**pibAttribute** – The attribute identifier. See Section [5.2.5](#page-23-0).

**pValue** – pointer to the attribute value. The data type for each attribute value is shown in Section [5.2.5](#page-23-0).

#### **5.3.9.4 Return**

The status of the request, as follows:

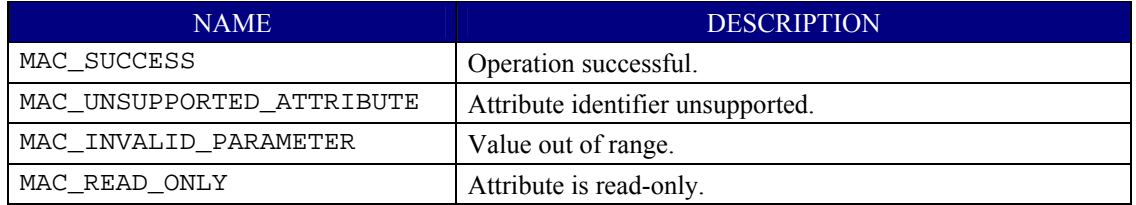

# <span id="page-35-0"></span>**5.3.10 MAC\_MlmeStartReq ( )**

#### **5.3.10.1 Description**

This function is called by a coordinator or PAN coordinator to start or reconfigure a network. Before starting a network the device must have set its short address. A PAN coordinator sets the short address by setting the attribute MAC\_SHORT\_ADDRESS. A coordinator sets the short address through association.

When parameter panCoordinator is TRUE, the MAC automatically sets attributes MAC\_PAN\_ID and MAC LOGICAL CHANNEL to the panId and logicalChannel parameters. If panCoordinator is FALSE, these parameters are ignored (they would already be set through association).

The parameter beaconOrder controls whether the network is beacon-enabled or non beacon-enabled. For a beacon-enabled network this parameter also controls the beacon transmission interval.

When the operation is complete the MAC sends a MAC\_MLME\_START\_CNF to the application.

#### **5.3.10.2 Prototype**

void MAC\_MlmeStartReq(macMlmeStartReq\_t \*pData)

#### **5.3.10.3 Parameter Details**

Parameters are passed using the following structure:

```
typedef struct
```
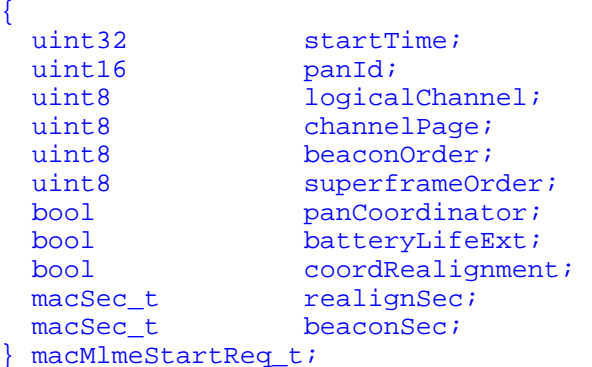

**startTime** – The time to begin transmitting beacons relative to the received beacon. This parameter is ignored if the device is a PAN coordinator or when starting a non beacon-enabled network. The time is specified in symbol periods and is rounded to the nearest *aUnitBackoffPeriod* symbol periods.

**panId** – The PAN ID to use. This parameter is ignored if panCoordinator is FALSE.

**logicalChannel** – The logical channel to use. See Section [5.2.2.](#page-22-0) This parameter is ignored if panCoordinator is FALSE.

**channelPage** – The channel page to use. See Section [5.2.3](#page-22-0). This parameter is ignored if panCoordinator is FALSE.

**beaconOrder** – The exponent used to calculate the beacon interval. The beacon interval is calculated as follows:

interval (ms) = (*aBaseSuperframeDuration* ms) \* 2 beaconOrder

Valid range is 0-14. For a non beacon-enabled network set to 15.

**superframeOrder** – The exponent used to calculate the superframe duration. The superfame duration is calculated with the same equation as the beacon interval. The superframeOrder must be less than or equal to the

<span id="page-36-0"></span>beaconOrder. It can also be set to 15 to configure a network that sends a beacon but has no CAP. For a non beacon-enabled network this value is ignored.

**panCoordinator** – Set to TRUE to start a network as PAN coordinator.

**batteryLifeExt** – If this value is TRUE, the receiver is disabled after MAC\_BATT\_LIFE\_EXT\_PERIODS full backoff periods following the interframe spacing period of the beacon frame. This parameter is ignored for non beacon-enabled networks.

**coordRealignment** – Set to TRUE to transmit a coordinator realignment prior to changing the superframe configuration.

**realignSec** – Security parameters for the coordinator realignment frame. See [2.3.5.](#page-11-0) This parameter is ignored if coordRealignment is FALSE.

**beaconSec** – Security parameters for the beacon frame. See [2.3.5.](#page-11-0)

#### **5.3.10.4 Return**

None.

# <span id="page-37-0"></span>**5.3.11 MAC\_MlmeSyncReq ( )**

## **5.3.11.1 Description**

This function requests the MAC to synchronize with the coordinator by acquiring and optionally tracking its beacons. Synchronizing with the coordinator is recommended before associating in a beacon-enabled network. If the beacon could not be located on its initial search or during tracking, the MAC sends a MAC\_MLME\_SYNC\_LOSS\_IND to the application with status MAC\_BEACON\_LOSS.

Before calling this function the application must set PIB attributes MAC\_BEACON\_ORDER, MAC\_PAN\_ID and either MAC\_COORD\_SHORT\_ADDRESS or MAC\_COORD\_EXTENDED\_ADDRESS to the address of the coordinator with which to synchronize.

The application may wish to set PIB attribute MAC\_AUTO\_REQUEST to FALSE before calling this function. Then when the MAC successfully synchronizes with the coordinator it will send the application a MAC\_MLME\_BEACON\_NOTIFY\_IND. After receiving the event the application may set MAC\_AUTO\_REQUEST to TRUE to stop receiving beacon notifications.

This function is only applicable to beacon-enabled networks.

## **5.3.11.2 Prototype**

```
void MAC_MlmeSyncReq(macMlmeSyncReq_t *pData)
```
## **5.3.11.3 Parameter Details**

Parameters are passed using the following structure:

```
typedef struct 
{ 
 uint8 logicalChannel;
  uint8 channelPage; 
                trackBeacon;
} macMlmeSyncReq t;
```
**logicalChannel** – The logical channel to use. See Section [5.2.2.](#page-22-0)

**channelPage** – The channel page to use. See Section [5.2.3](#page-22-0).

**trackBeacon** – Set to TRUE to continue tracking beacons after synchronizing with the first beacon. Set to FALSE to only synchronize with the first beacon. If already tracking beacons, set to FALSE to stop tracking.

#### **5.3.11.4 Return**

None.

#### <span id="page-38-0"></span>**5.4 Callback Function Events**

#### **5.4.1 MAC\_MLME\_ASSOCIATE\_IND**

#### **5.4.1.1 Description**

This event is sent to the application when the MAC receives an associate request from another device. The application must call MAC\_MlmeAssociateRsp()after receiving this event. This event will only be sent to FFD applications which set PIB attribute MAC\_ASSOCIATION\_PERMIT to TRUE.

#### **5.4.1.2 Parameter Details**

Parameters are passed in the following structure:

```
typedef struct 
{ 
 macEventHdr t hdr;
 sAddrExt_t deviceAddress;
 uint8 capabilityInformation;
 macSec t sec;
} macMlmeAssociateInd_t;
```
**hdr** – The event header.

**deviceAddress** – The address of the device requesting association.

**capabilityInformation** – The operational capabilities of the device requesting association. See Section [5.2.3](#page-23-0).

**sec** – The security parameters for this message. See [2.3.5](#page-11-0).

#### **5.4.2 MAC\_MLME\_ASSOCIATE\_CNF**

#### **5.4.2.1 Description**

This event is sent to the application in response to a MAC\_MlmeAssociateReq(). The event indicates the status of the associate attempt. If the associate was successful and a short address was requested then the short address is included in the event. Otherwise the short address parameter is not valid.

#### **5.4.2.2 Parameter Details**

Parameters are passed in the following structure:

```
typedef struct 
{ 
 macEventHdr t hdr;
 uint16 assocShortAddress;
 macSec_t sec;
} macMlmeAssociateCnf_t;
```
**hdr.status** – The status of the associate attempt. Set to MAC\_SUCCESS if successful. Otherwise, the status parameter indicates an error code received from the peer device (see Section [2.3.2](#page-9-0)) or one of the following error codes generated internally by the MAC:

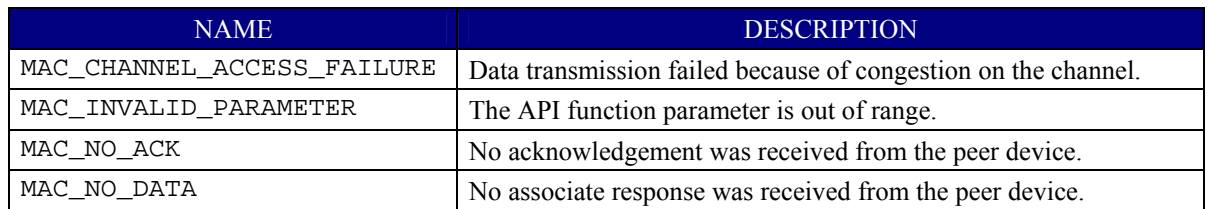

<span id="page-39-0"></span>**assocShortAddress** – If successful, the short address allocated to this device.

**sec** – The security parameters for this message. See [2.3.5](#page-11-0).

### **5.4.3 MAC\_MLME\_DISASSOCIATE\_IND**

#### **5.4.3.1 Description**

This event is sent to the application to indicate that the device has been disassociated from the network.

#### **5.4.3.2 Parameter Details**

Parameters are passed using the following structure:

```
typedef struct 
{ 
  macEventHdr_t hdr; 
 sAddrExt t deviceAddress;
 uint8 disassociateReason;
 macSec_t sec;
} macMlmeDisassociateInd_t;
```
**deviceAddress** – The address of the device sending the disassociate command.

**disassociateReason** – The disassociate reason. See Section [5.2.6](#page-25-0).

**sec** – The security parameters for this message. See [2.3.5](#page-11-0).

#### **5.4.4 MAC\_MLME\_DISASSOCIATE\_CNF**

#### **5.4.4.1 Description**

This event is sent to the application in response to a MAC\_MlmeDisassociateReq(). The event indicates the status of the disassociate attempt.

#### **5.4.4.2 Parameter Details**

Parameters are passed using the following structure: typedef struct {

```
macEventHdr_t hdr;<br>sAddr t devi
                   deviceAddress;
  uint16 panId;
} macMlmeDisassociateCnf_t;
```
**hdr.status** – The status of the disassociate attempt, as follows:

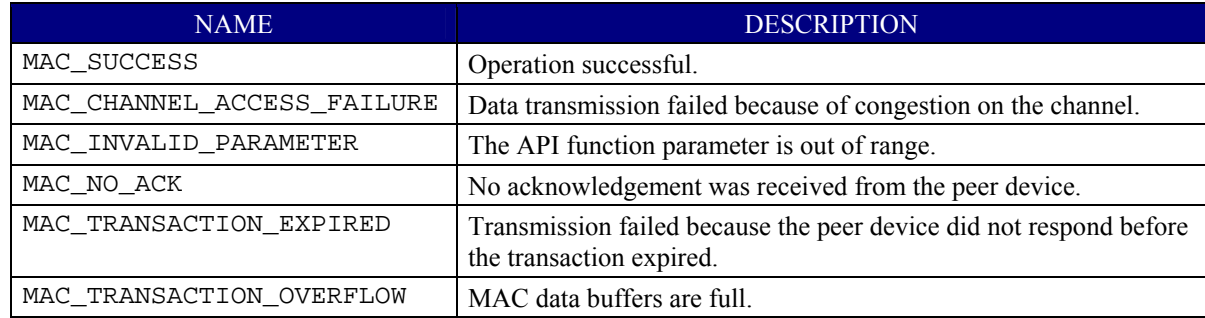

**deviceAddress** – The address of the device that has either requested disassociation or been instructed to disassociate by its coordinator.

**panId** – The PAN ID of the device that has either requested disassociation or been instructed to disassociate by its coordinator.

## <span id="page-40-0"></span>**5.4.5 MAC\_MLME\_BEACON\_NOTIFY\_IND**

#### **5.4.5.1 Description**

This event is sent to the application when the MAC receives a beacon frame and the beacon contains payload data or attribute MAC\_AUTO\_REQUEST is set to FALSE. The event also contains an LQI measurement and the time the beacon was received in addition to the beacon information.

## **5.4.5.2 Parameter Details**

Parameters are passed in the following structure: typedef struct

```
{ 
 macEventHdr t hdr;
 uint8 bsn;
  macPanDesc_t *pPanDesc; 
 uint8 pendAddrSpec;
 uint8 *pAddrList;
 uint8 sduLength;<br>uint8 *pSdu;
               *pSdu;
} macMlmeBeaconNotifyInd_t;
```
**bsn** – The beacon sequence number.

**pPanDesc** – The PAN descriptor for the received beacon. See Section [5.2.10](#page-27-0).

**pendAddrSpec** – The beacon pending address specification. See Section [5.2.11](#page-28-0).

**pAddrList** – The list of device addresses for which the sender of the beacon has data. The length of the list can be determined with macro MAC\_PEND\_FIELDS\_LEN(), see Section [5.2.11](#page-28-0).

**sduLength** – The number of bytes in the beacon payload of the beacon frame.

**pSdu** – The beacon payload.

## **5.4.6 MAC\_MLME\_ORPHAN\_IND**

#### **5.4.6.1 Description**

This event is sent to the application when the MAC receives an orphan notification from another device. The application must call MAC\_MlmeOrphanRsp() after receiving this event. This event will only be sent to FFD applications.

#### **5.4.6.2 Parameter Details**

Parameters are passed using the following structure: typedef struct

```
{ 
  macEventHdr t hdr;
  sAddrExt_t orphanAddress;<br>macSec t sec;
  macSec t
} macMlmeOrphanInd_t;
```
**orphanAddress** – The address of the orphaned device.

**sec** – Security parameters for this message. See [2.3.5.](#page-11-0)

#### <span id="page-41-0"></span>**5.4.7 MAC\_MLME\_SCAN\_CNF**

#### **5.4.7.1 Description**

This event is sent to the application in response to a MAC\_MlmeScanReq() when the scan operation is complete. The event indicates the status of the scan. For an energy detect scan a list of energy measurements is returned. For an active or passive scan a list of PAN descriptors is returned.

#### **5.4.7.2 Parameter Details**

Parameters are passed using the following structure: typedef struct

```
{ 
  macEventHdr t hdr;
 uint8 scanType;<br>uint8 channelPa
  uint8 channelPage;<br>uint32 unscannedCha
  uint32 unscannedChannels;<br>uint8 resultListSize;
                    resultListSize;
   union 
\{uint8 *pEnergyDetect;
     macPanDesc_t *pPanDescriptor; 
   } result; 
} macMlmeScanCnf_t;
```
**hdr.status** – The status of the scan request, as follows:

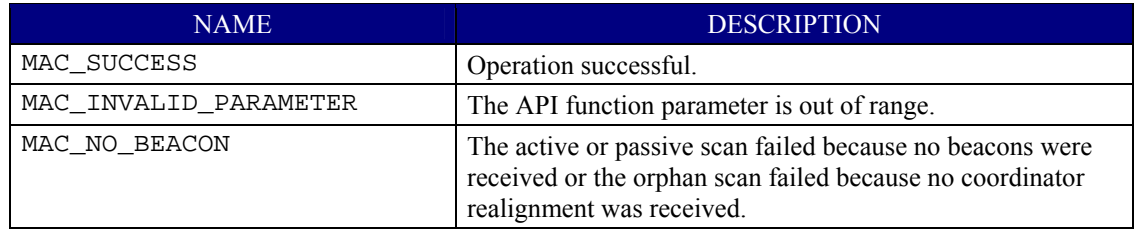

**scanType** – The type of scan requested. See Section [5.2.7.](#page-25-0)

**channelPage** – The channel page of the scan. See Section [5.2.3](#page-22-0).

**unscannedChannels** – Bit mask of channels that were not scanned. See Section [5.2.2](#page-22-0).

**resultListSize** – The number of elements returned in the results list. This value is not used if scanType is MAC\_SCAN\_ORPHAN.

**result.pEnergyDetect** – The list of energy measurements, one for each channel scanned. This value is only used if scanType is MAC\_SCAN\_ED. The distribution of energy values is specific to the hardware implementation. See the hardware data sheet for details.

**result.pPanDescriptor** – The list of PAN descriptors, one for each beacon found. See Section [5.2.10](#page-27-0). This value is only used if the scanType is MAC\_SCAN\_ACTIVE or MAC\_SCAN\_PASSIVE.

#### <span id="page-42-0"></span>**5.4.8 MAC\_MLME\_START\_CNF**

#### **5.4.8.1 Description**

This event is sent to the application in response to a MAC\_MlmeStartReq(). The event indicates the status of the start request.

#### **5.4.8.2 Parameter Details**

Parameters are passed using the following structure: typedef struct { macEventHdr\_t hdr;

```
} macMlmeStartCnf_t;
```
**hdr.status** – The status of start request, as follows:

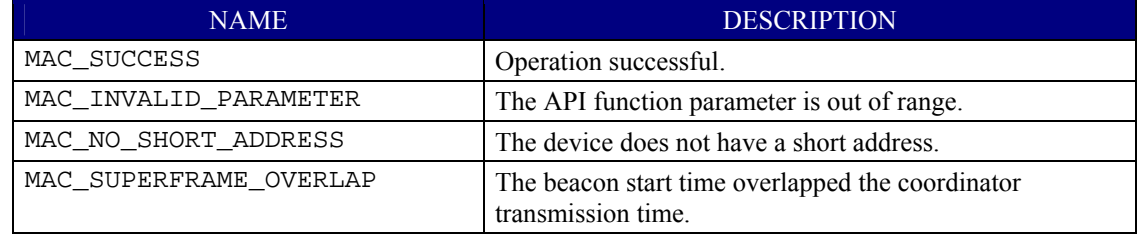

#### **5.4.9 MAC\_MLME\_SYNC\_LOSS\_IND**

#### **5.4.9.1 Description**

This event is sent to the application when the MAC loses synchronization with the coordinator or has a PAN ID conflict. The status indicates the reason for the event.

#### **5.4.9.2 Parameter Details**

Parameters are passed using the following structure: typedef struct

```
{ 
  macEventHdr_t hdr; 
 uint16 panId;
 uint8 logicalChannel;
 uint8 channelPage;
 macSec_t sec;
} macMlmeSyncLossInd_t;
```
**hdr.status** – The reason that synchronization was lost, as follows:

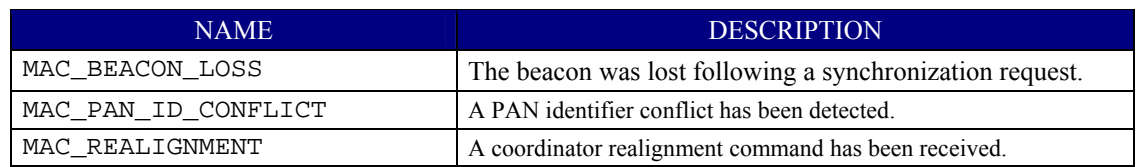

**panId** – The PAN ID of the realignment.

**logicalChannel** – The logical channel of the realignment.

**channelPage** – The channel page of the realignment.

**sec** – Security parameters for this message. See [2.3.5.](#page-11-0)

## <span id="page-43-0"></span>**5.4.10 MAC\_MLME\_POLL\_CNF**

#### **5.4.10.1 Description**

This event is sent to the application in response to a MAC\_MlmePollReq(). If the poll request was successful and data was received the status is set to MAC\_SUCESS. If the poll request was successful and no data was received the status is set to MAC\_NO\_DATA. Other status values indicate failure as described below.

### **5.4.10.2 Parameter Details**

```
Parameters are passed using the following structure: 
typedef struct 
{ 
  macEventHdr<sub>t</sub> hdr;
} macMlmePollCnf_t;
```
**hdr.status** – The status of the poll request, as follows:

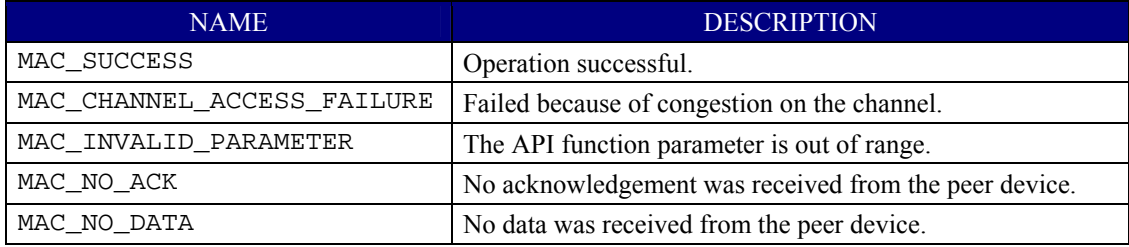

## **5.4.11 MAC\_MLME\_COMM\_STATUS\_IND**

#### **5.4.11.1 Description**

This event is sent to the application for various reasons. It indicates the status of a MAC\_MlmeAssociateRsp() or MAC\_MlmeOrphanRsp(). It also indicates the MAC has received a secure frame that generated an error during security processing.

### **5.4.11.2 Parameter Details**

Parameters are passed using the following structure: typedef struct

```
{ 
  macEventHdr_t hdr;<br>sAddr t srcAddr;
  sAddr_t<br>sAddr_t
                      dstAddr;
  uint16 panId;<br>uint8 reason
                      reason;
  macSec t sec;
} macMlmeCommStatusInd_t;
```
**hdr.status** – The status for this event, as follows:

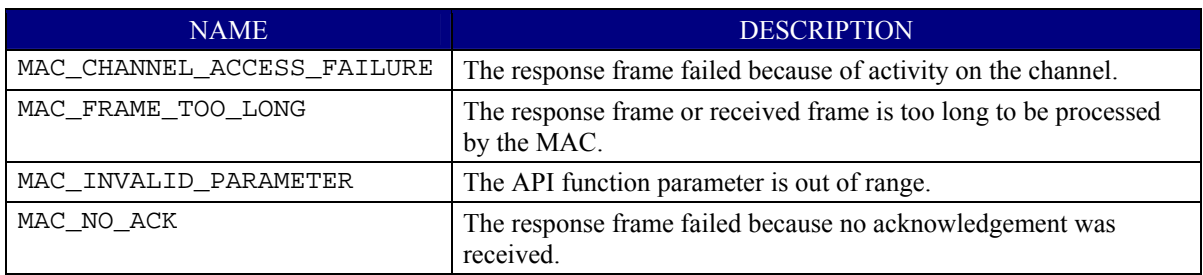

<span id="page-44-0"></span>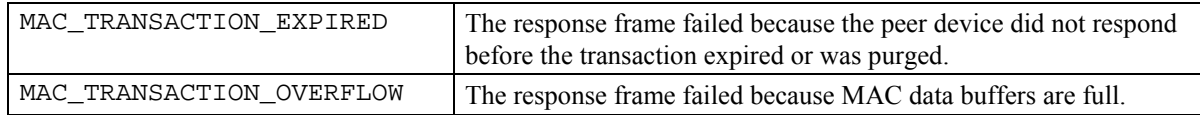

**srcAddr** – The source address associated with the event.

**dstAddr** – The destination address associated with the event.

**panId** – The PAN ID associated with the event.

**reason** – The reason the event was generated. This parameter is not defined in [[1\]](#page-7-0) but may be used to distinguish between the different uses of the event. Values are as follows:

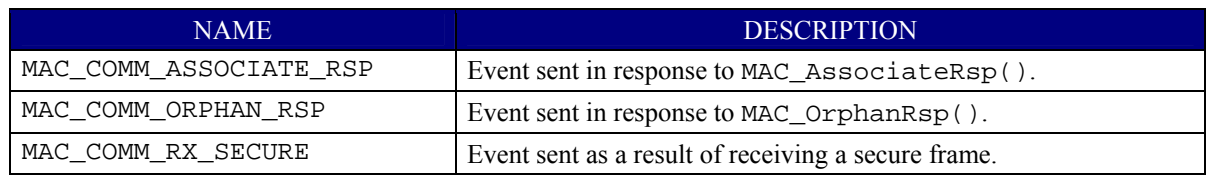

**sec** – Security parameters for this message. See [2.3.5.](#page-11-0)

#### **5.4.12 MAC\_MLME\_POLL\_IND**

#### **5.4.12.1 Description**

This event is sent to the application only when the MAC is configured for queueing of indirect data in the application by setting macCfg.appPendingQueue to TRUE. If set to FALSE (the default), this event is never sent to the application.

This event is sent to the application when a data request command frame is received from another device. The application should call MAC\_McpsDataReq() to send data to that device with TX option MAC\_TXOPTION\_NO\_RETRANS set. If the application has no data for that device it should send zero-length data with TX options MAC\_TXOPTION\_NO\_CNF and MAC\_TXOPTION\_NO\_RETRANS set.

#### **5.4.12.2 Parameter Details**

```
Parameters are passed using the following structure: 
typedef struct 
{ 
  macEventHdr_t hdr;<br>uint16 srcS
  uint16 srcShortAddr;<br>uint16 srcPanId;
                        srcPanId;
} macMlmePollInd_t;
```
**srcShortAddr** – The short address of the device requesting data.

**srcPanId** – The PAN ID of the device requesting data.

# *6. Extension Interface*

#### <span id="page-45-0"></span>**6.1 Introduction**

The extension interface provides an API for additional software features that are not defined by the 802.15.4 specification, such as power management.

### **6.2 Common Constants and Structures**

#### **6.2.1 Power Mode**

The following values indicate the power mode of the MAC. The difference between "lite" and "deep" sleep modes is dependent on the hardware being used. In general, the wakeup time for deep sleep is longer than lite sleep. See the chip data sheet for details.

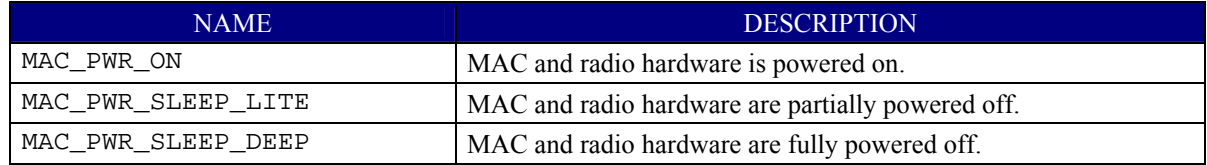

## **6.3 Function Calls**

## **6.3.1 MAC\_PwrOffReq ( )**

#### **6.3.1.1 Description**

This function requests the MAC to power off the radio hardware and go to sleep. If the MAC is able to power off it will execute its power off procedure and return MAC\_SUCCESS. If the MAC is unable to sleep it will return MAC\_DENIED. The MAC is unable to sleep when it is executing certain procedures, such as a scan, data request, or association. If this function is called when the MAC is already in sleep mode it will return MAC\_SUCCESS but do nothing.

When the MAC is in sleep mode the application must not call any MAC API function besides power management functions until the MAC is awake.

## **6.3.1.2 Prototype**

uint8 MAC PwrOffReq(uint8 mode)

## **6.3.1.3 Parameter Details**

**mode** – The desired low power mode, either MAC\_PWR\_SLEEP\_LITE or MAC\_PWR\_SLEEP\_DEEP. See Section [6.2.1](#page-45-0).

## **6.3.1.4 Return**

The status of the request, as follows:

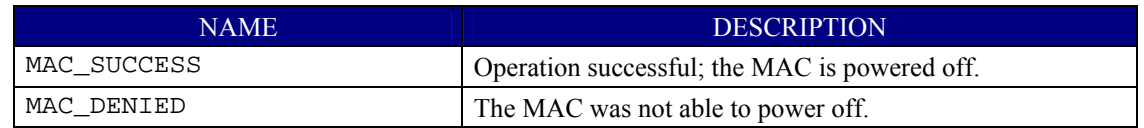

# <span id="page-46-0"></span>**6.3.2 MAC\_PwrOnReq ( )**

#### **6.3.2.1 Description**

This function requests the MAC to power on the radio hardware and wake up. The function powers on the radio hardware, blocking until completion.

### **6.3.2.2 Prototype**

void MAC\_PwrOnReq(void)

#### **6.3.2.3 Parameter Details**

None.

## **6.3.2.4 Return**

None.

#### **6.3.3 MAC\_PwrMode ( )**

#### **6.3.3.1 Description**

This function returns the current power mode of the MAC.

## **6.3.3.2 Prototype**

uint8 MAC\_PwrMode(void)

#### **6.3.3.3 Parameter Details**

None.

#### **6.3.3.4 Return**

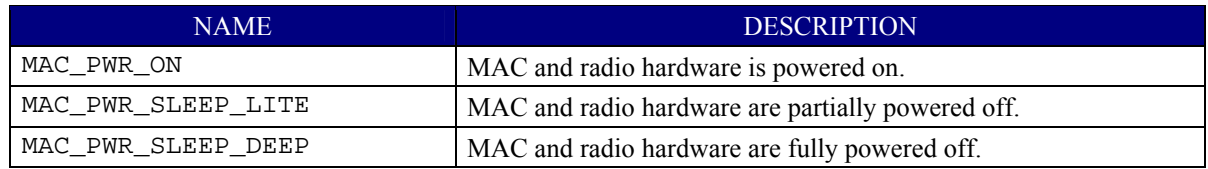

## **6.3.4 MAC\_PwrNextTimeout ( )**

## **6.3.4.1 Description**

This function returns the next MAC timer expiration in *aUnitBackoffPeriod* units. If no timer is running it returns zero.

## **6.3.4.2 Prototype**

uint32 MAC\_PwrNextTimeout(void)

#### **6.3.4.3 Parameter Details**

None.

#### **6.3.4.4 Return**

The next MAC timer expiration in *aUnitBackoffPeriod* units or zero if no timer is running.

## <span id="page-47-0"></span>**6.3.5 MAC\_RandomByte ( )**

#### **6.3.5.1 Description**

This function returns a random byte from the MAC random number generator.

#### **6.3.5.2 Prototype**

uint8 MAC\_RandomByte(void)

#### **6.3.5.3 Parameter Details**

None.

#### **6.3.5.4 Return**

A random byte.

#### **6.3.6 MAC\_SrcMatchEnable**

#### **6.3.6.1 Description**

This function enables/disables Autopend and source address matching.

#### **6.3.6.2 Prototype**

uint8 MAC\_SrcMatchEnable ( uint8 addrType, uint8 num )

#### **6.3.6.3 Parameter Details**

**addrType** – Address type that the application uses SADDR\_MODE\_SHORT or SADDR\_MODE\_EXT.

**num** – Number of source address table entries to be used.

#### **6.3.6.4 Return**

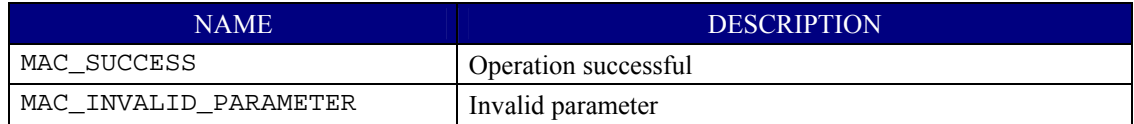

## **6.3.7 MAC\_SrcMatchAddEntry**

## **6.3.7.1 Description**

This function adds a short or extended address to source address table which can be used to configure the frame pending subfield of the acknowledgment frame.

#### **6.3.7.2 Prototype**

```
uint8 MAC_SrcMatchAddEntry ( sAddr_t *addr, uint16 panID )
```
#### **6.3.7.3 Parameter Details**

**addr** – A pointer to sAddr t which contains addrMode and a union of a short 16-bit MAC address or an extended 64-bit MAC address to be added to the source address table.

**panID** – Device PAN ID. It is only used when the addr is using short address.

#### **6.3.7.4 Return**

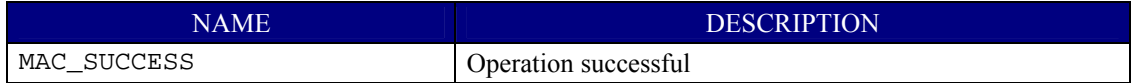

<span id="page-48-0"></span>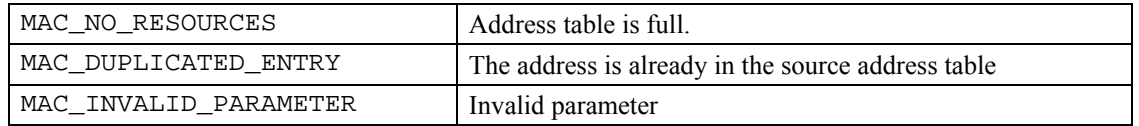

#### **6.3.8 MAC\_SrcMatchDeleteEntry**

#### **6.3.8.1 Description**

This function deletes a short or extended address from source address table which can be used to configure the frame pending subfield of the acknowledgment frame.

#### **6.3.8.2 Prototype**

uint8 MAC\_SrcMatchDeleteEntry ( sAddr\_t \*addr, uint16 panID )

#### **6.3.8.3 Parameter Details**

**addr** – A pointer to sAddr t which contains addrMode and a union of a short 16-bit MAC address or an extended 64-bit MAC address to be added to the source address table.

**panID** – Device PAN ID. It is only used when the addr is using short address.

#### **6.3.8.4 Return**

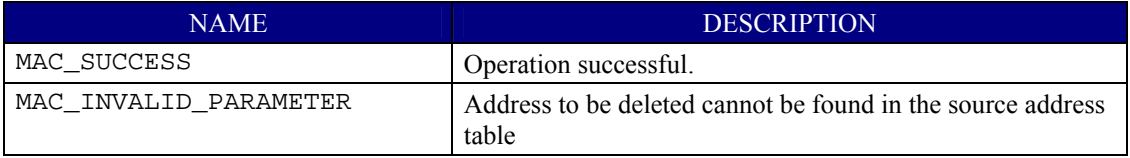

#### **6.3.9 MAC\_SrcMatchAckAllPending**

#### **6.3.9.1 Description**

This function enables/disables acknowledging all packets with pending bit set. The application normally enables it when adding new entries to the source address table fails due to the table is full, or disables it when more entries are deleted and the table has empty slots.

#### **6.3.9.2 Prototype**

void MAC\_SrcMatchAckAllPending ( uint8 option )

#### **6.3.9.3 Parameter Details**

**option** – acknowledging all packets with pending field set (TRUE) or acknowledging all packets with pending field cleared (FALSE).

#### **6.3.9.4 Return**

None.

#### **6.3.10 MAC\_SrcMatchCheckAllPending**

#### **6.3.10.1 Description**

This function checks if acknowledging all packets with pending bit set is enabled.

#### **6.3.10.2 Prototype**

```
uint8 MAC_SrcMatchCheckAllPending ( void )
```
## <span id="page-49-0"></span>**6.3.10.3 Parameter Details**

None

## **6.3.10.4 Return**

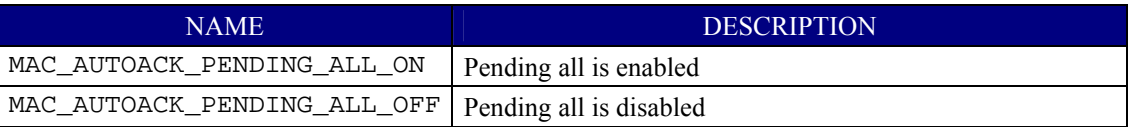

## **6.4 Callback Function Events**

## **6.4.1 MAC\_PWR\_ON\_CNF**

## **6.4.1.1 Description**

This event is currently unused.

# *7. Callback Interface*

### <span id="page-50-0"></span>**7.1.1 MAC\_CbackEvent ( )**

#### **7.1.1.1 Description**

This callback function sends MAC events to the application.

The application must implement this function. A typical implementation of this function would allocate an OSAL message, copy the event parameters to the message, and send the message to the application's OSAL event handler. This function may be executed from task or interrupt context and therefore must be reentrant.

#### **7.1.1.2 Prototype**

```
void MAC_CbackEvent(macCbackEvent_t *pData)
```
## **7.1.1.3 Parameter Details**

Parameters are passed using the following union. There is a data type for each event.

```
typedef struct 
{ 
   uint8 event; 
   uint8 status; 
} macEventHdr_t; 
typedef union 
{ 
  macEventHdr_t<br>macMlmeAssociateInd t associateInd;
  macMlmeAssociateInd t
  macMlmeAssociateCnf t associateCnf;
   macMlmeDisassociateInd_t disassociateInd; 
   macMlmeDisassociateCnf_t disassociateCnf; 
   macMlmeBeaconNotifyInd_t beaconNotifyInd; 
  macMlmeOrphanInd_t orphanInd;<br>macMlmeScanCnf t scanCnf;
  macMlmeScanCnf_t scanCnf;<br>macMlmeStartCnf_t startCnf;
  macMlmeStartCnf_t
  macMlmeSyncLossInd_t syncLossInd;<br>macMlmePollCnf t pollCnf;
  macMlmePollCnf_t pollCnf;<br>macMlmeCommStatusInd_t commStatusInd;
  macMlmeCommStatusInd_t
  macMlmePollInd_t pollInd;<br>macMcpsDataCnf t dataCnf;
  macMcpsDataCnf_t dataCnf;<br>macMcpsDataInd t dataInd;
  macMcpsDataInd_t
  macMcpsPurgeCnf_t purgeCnf;
} macCbackEvent_t;
```
<span id="page-51-0"></span>The hdr. event field is set to the following values:

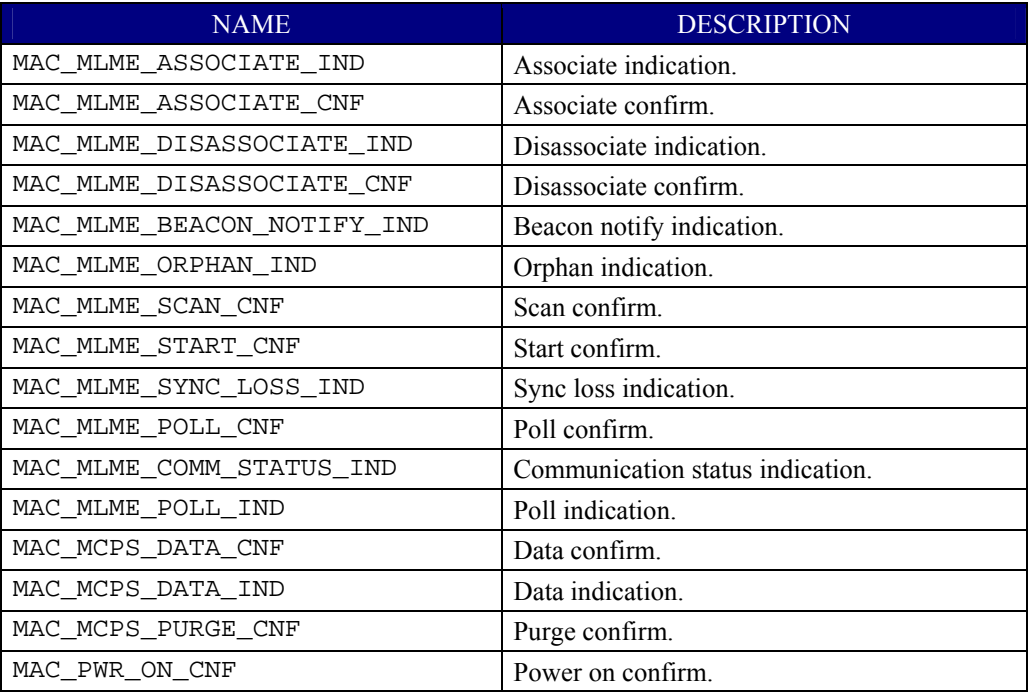

## **7.1.1.4 Return**

None.

# **7.1.2 MAC\_CbackCheckPending ( )**

## **7.1.2.1 Description**

This callback function returns the number of pending indirect messages queued in the application. Most applications do not queue indirect data and can simply always return zero. The number of pending indirect messages only needs to be returned if macCfg.appPendingQueue to TRUE.

The application must implement this function if it chooses not to use the Autopend feature. When Autopend is enabled, the return value of this function is ignored in low level TIMAC. Otherwise, it is critical that the application implement this function to be as fast as possible; for example, just returning the value of a global variable.

## **7.1.2.2 Prototype**

uint8 MAC\_CbackCheckPending(void)

## **7.1.2.3 Parameter Details**

None.

## **7.1.2.4 Return**

The number of indirect messages queued in the application or zero.

# *8. Configuration*

## <span id="page-52-0"></span>**8.1 Configuration Constants**

The MAC uses a structure containing various user-configurable parameters. This structure is called macCfg and is in file mac\_cfg.c. The structure is defined as follows.

```
typedef struct 
{ 
  uint8 txDataMax;<br>uint8 txMax;
           txMax;
   uint8 rxMax; 
   uint8 dataIndOffset; 
   bool appPendingQueue; 
} macCfg_t;
```
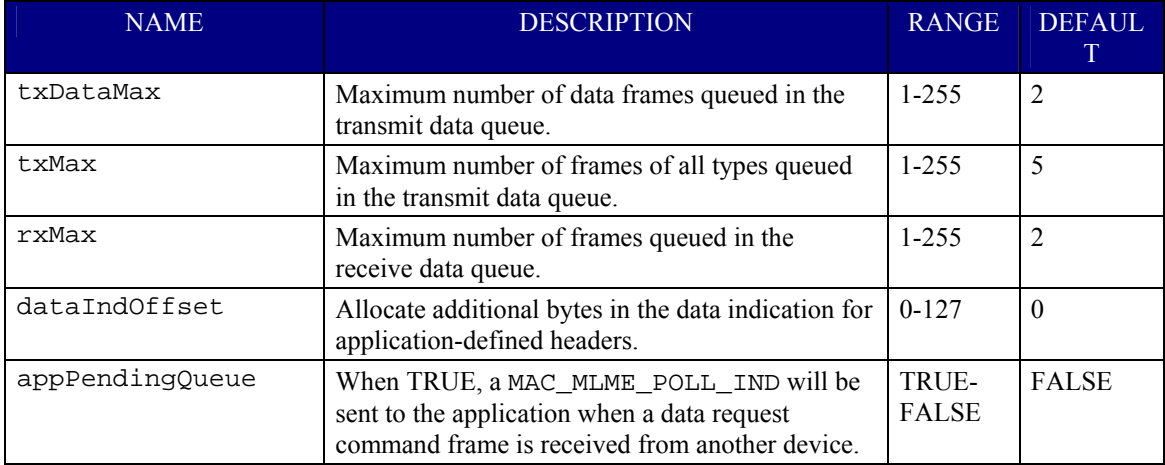

## **8.2 Compile-Time Configuration**

The MAC source code has certain compile-time configurable parameters. To use these parameters most effectively the full source code release of the MAC is recommended.

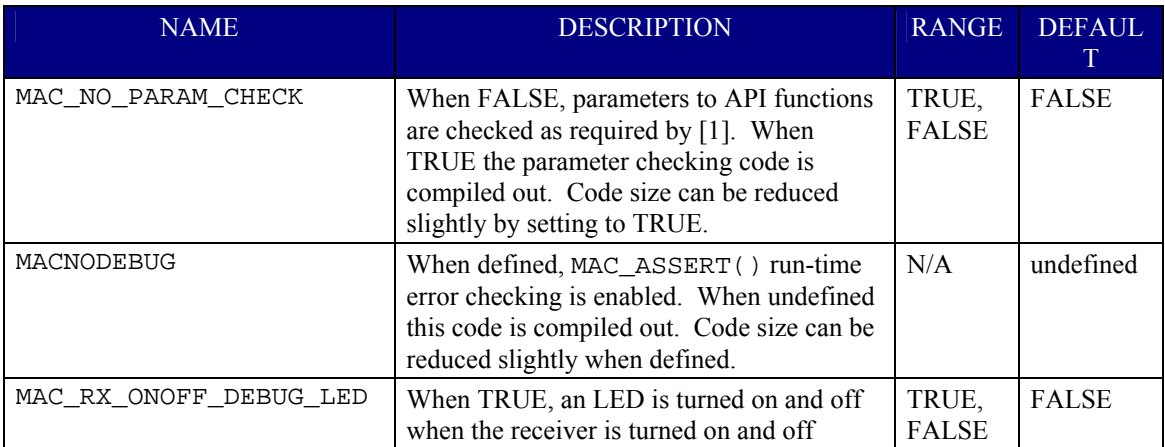

# *9. Scenarios*

<span id="page-53-0"></span>This section contains scenarios that provide additional information about the operation of the API. Each scenario had a ladder diagram that illustrates how API functions and callback events operate.

## **9.1 Non beacon-enabled network Start**

This scenario shows a PAN coordinator device starting a non beacon-enabled network. It first resets the MAC on device startup. Then it performs an energy detect scan to find an unused channel. Then it performs an active scan to find the channel with the lowest number of active networks. After the scan it sets the MAC attributes it needs to start a network: the short address, beacon payload, and associate permit flag. Then it starts a non beacon-enabled network.

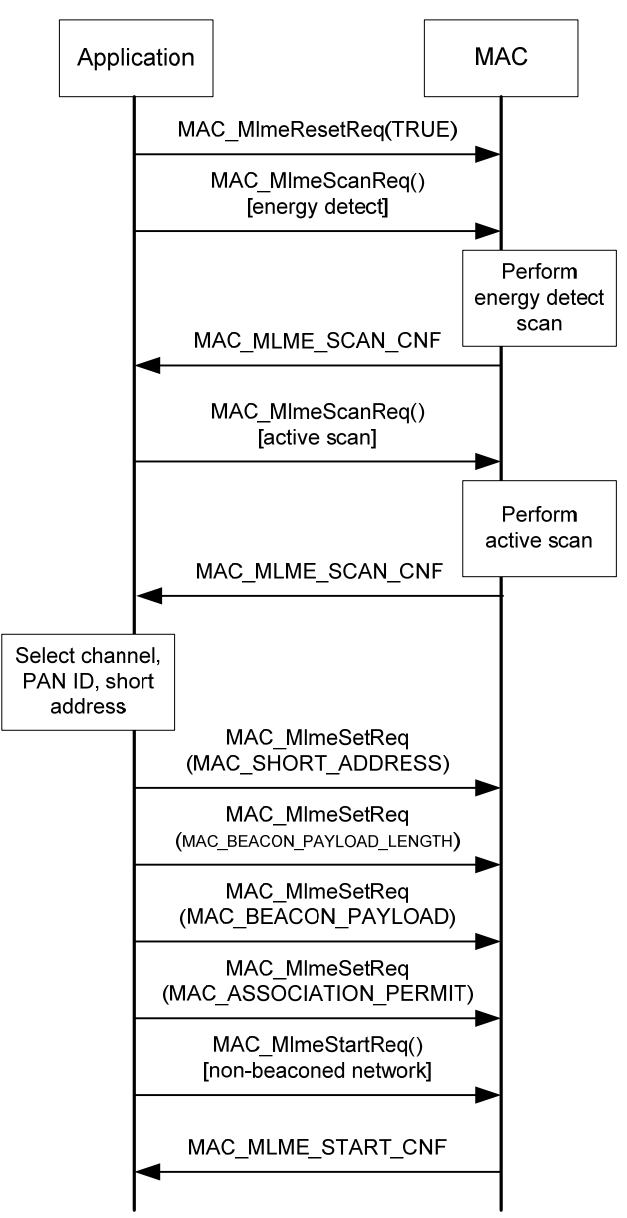

**Figure 2. Non beacon-enabled network start.** 

#### <span id="page-54-0"></span>**9.2 Non beacon-enabled network Scan and Associate**

This scenario shows a device connecting to a non beacon-enabled network. The device performs an active scan, broadcasting a beacon request on each channel. When the coordinator receives the beacon request it sends a beacon. When the scan is complete the MAC sends a MAC\_MLME\_SCAN\_CNF with the PAN descriptors it has received during the scan. The device application examines the PAN descriptors and selects a coordinator. The coordinator application receives a MAC\_MLME\_ASSOCIATE\_IND and calls MAC\_MlmeAssociateRsp() allowing the device to associate. The device application receives a MAC\_MLME\_ASSOCIATE\_CNF indicating success. The device application then sets the MAC short address attribute.

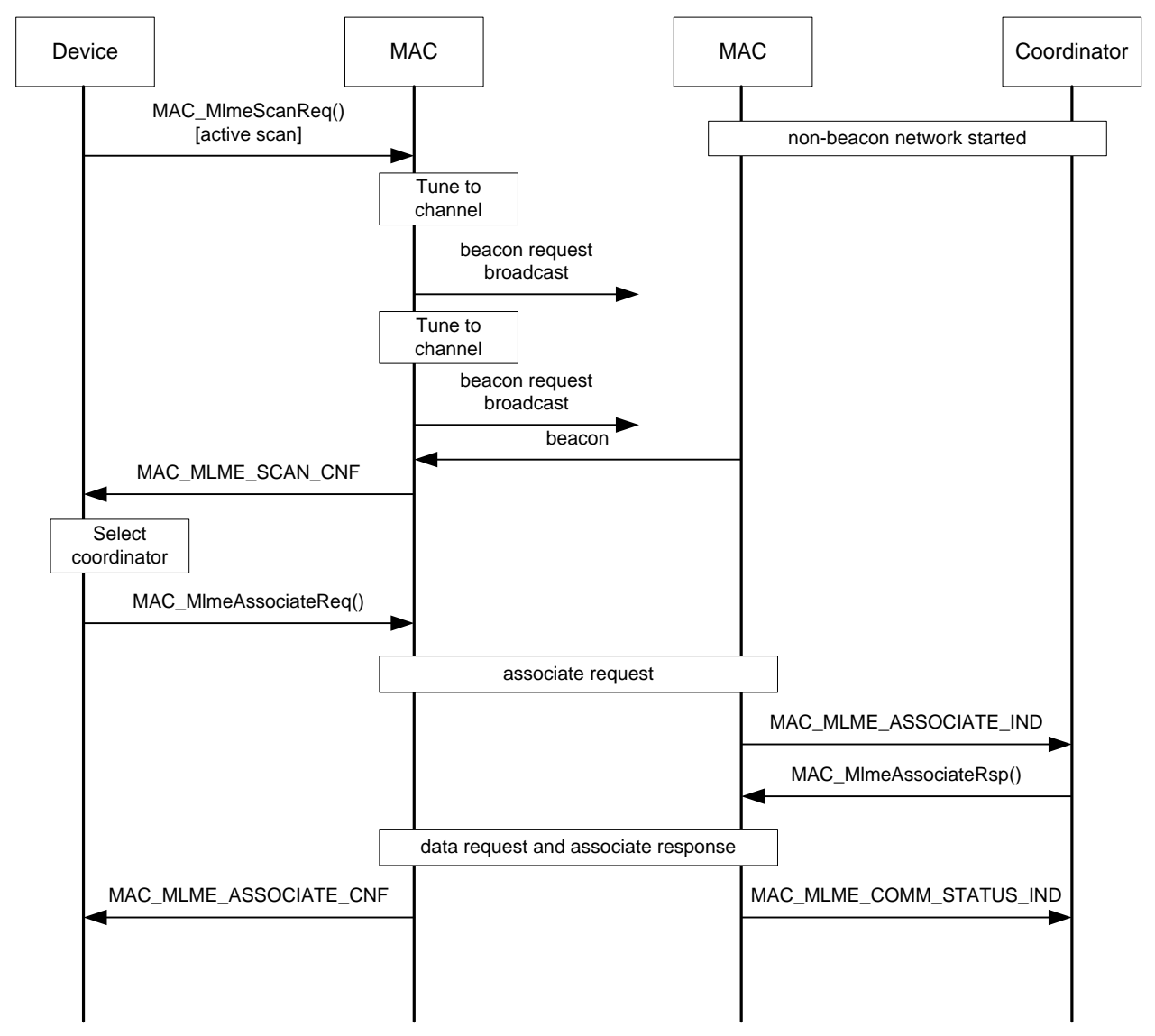

**Figure 3. Device connecting to a non beacon-enabled network.** 

## <span id="page-55-0"></span>**9.3 Beacon-enabled network Scan and Sync**

This scenario shows a device synchronizing to a beacon-enabled network. First the device performs a passive scan, tuning to each channel and listening for beacons. When a beacon is received the MAC sends a MAC\_MLME\_BEACON\_NOTIFY\_IND. When the scan is complete the MAC sends a MAC\_MLME\_SCAN\_CNF. The application examines the PAN descriptors, selects a coordinator and sets the coordinator short address, beacon order, and PAN ID. Then the application attempts to synchronize with the coordinator. When the MAC has successfully received the coordinator's beacon and synchronized it sends a MAC\_MLME\_BEACON\_NOTIFY\_IND. At this point the application sets PIB attribute MAC\_AUTO\_REQUEST to TRUE to prevent further beacon notify indications. After a while the MAC loses synchronization and after four beacon periods it sends a MAC\_MLME\_SYNC\_LOSS\_IND to the application.

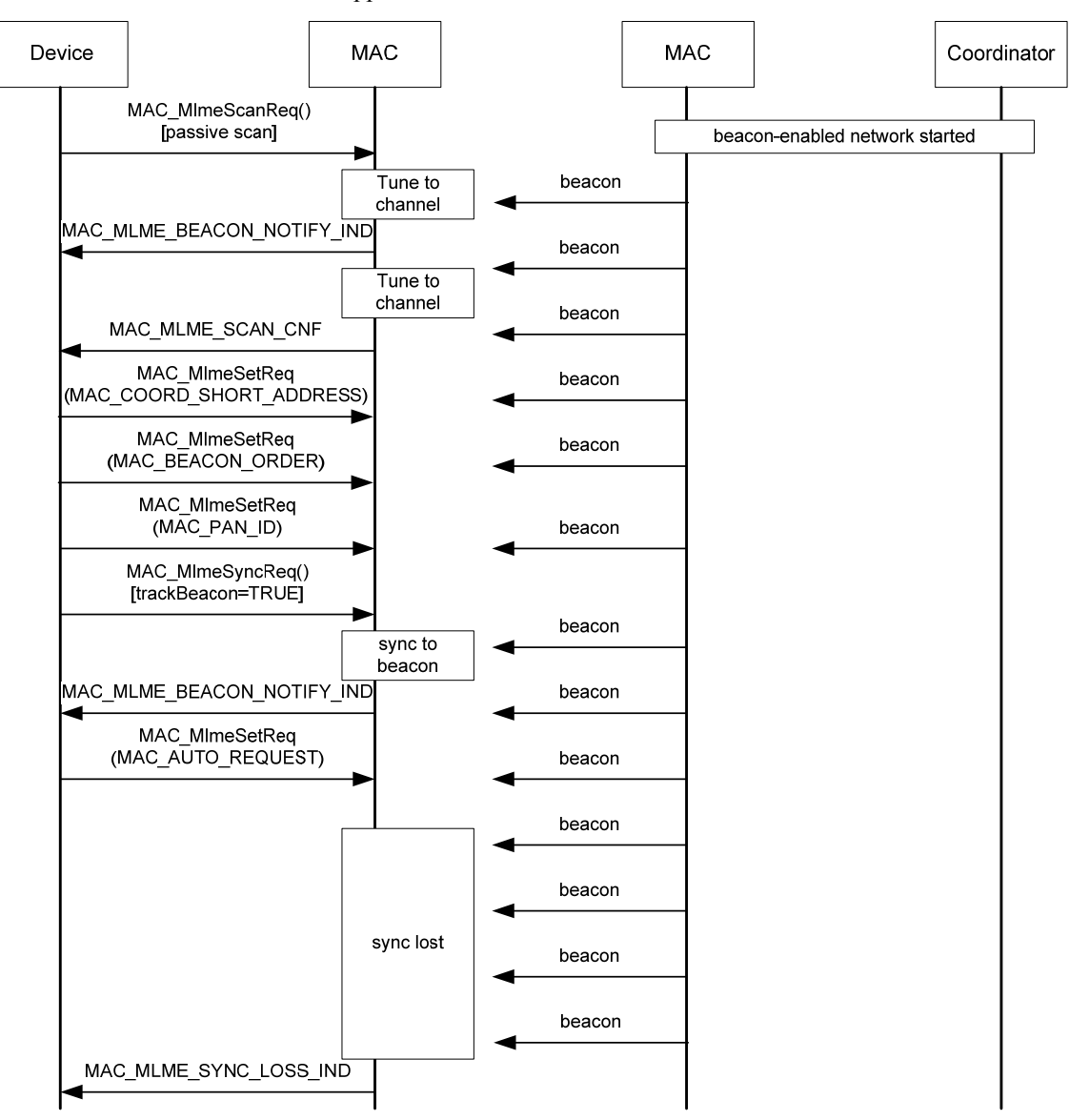

**Figure 4. Beacon-enabled network scan and sync.** 

## <span id="page-56-0"></span>**9.4 Orphan Procedure**

This scenario shows a device performing an orphan scan and successful orphan procedure the coordinator. The device performs an orphan scan, broadcasting an orphan notification on each channel. When the orphan notification is received by the coordinator the MAC sends a MAC\_MLME\_ORPHAN\_IND to the application. The application allows the orphan and calls MAC\_MlmeOrphanRsp(). The coordinator sends a coordinator realignment message to the device. Upon receiving the message the orphan procedure is complete and the MAC sends a MAC\_MLME\_SCAN\_CNF to the application. The application then sets the short address attribute.

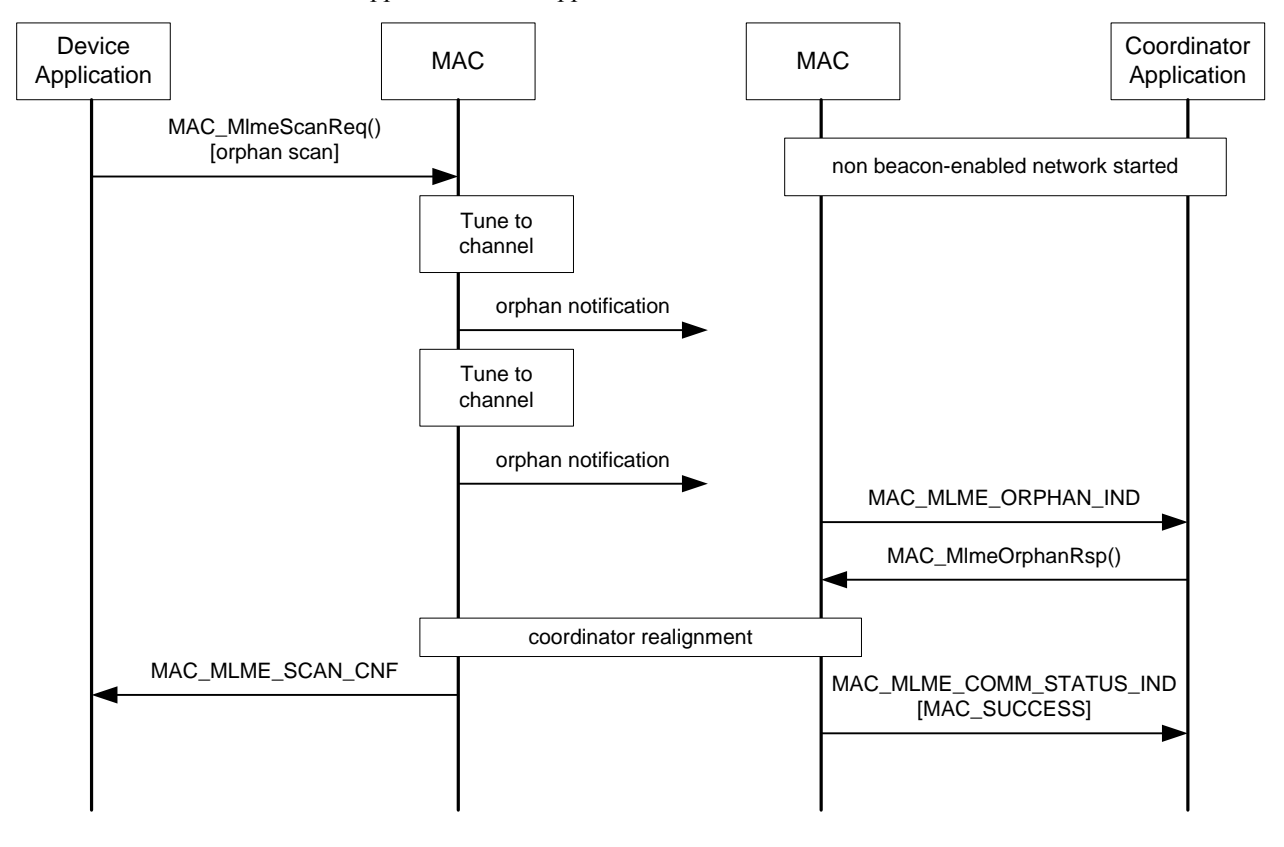

**Figure 5. Orphan procedure.** 

## <span id="page-57-0"></span>**9.5 Direct Data Transactions**

This scenario shows various direct data transactions between an FFD device and a coordinator. A basic data transaction is as follows: The device application calls MAC\_McpsDataReq() to send a data frame. The MAC transmits this frame and receives an acknowledgement. The MAC sends the device application a MAC\_MCPS\_DATA\_CNF with status indicating success. On the receiving side, the MAC sends the coordinator application A MAC\_MCPS\_DATA\_IND containing the received data frame.

In the next part of the scenario the application calls MAC\_McpsDataReq() three times without waiting for a MAC\_MCPS\_DATA\_CNF. After the third call the MAC sends a MAC\_MCPS\_DATA\_CNF with status indicating it is congested and could not send the third data frame. The MAC then transmits the first data frame successfully. Upon receiving the MAC\_MCPS\_DATA\_CNF, the application calls MAC\_McpsDataReq() to send the third frame again. The MAC then attempts to transmit the second frame; the frame is not acknowledged so MAC send a MAC\_MCPS\_DATA\_CNF with failure status MAC\_NO\_ACK. The MAC then transmits the third frame successfully.

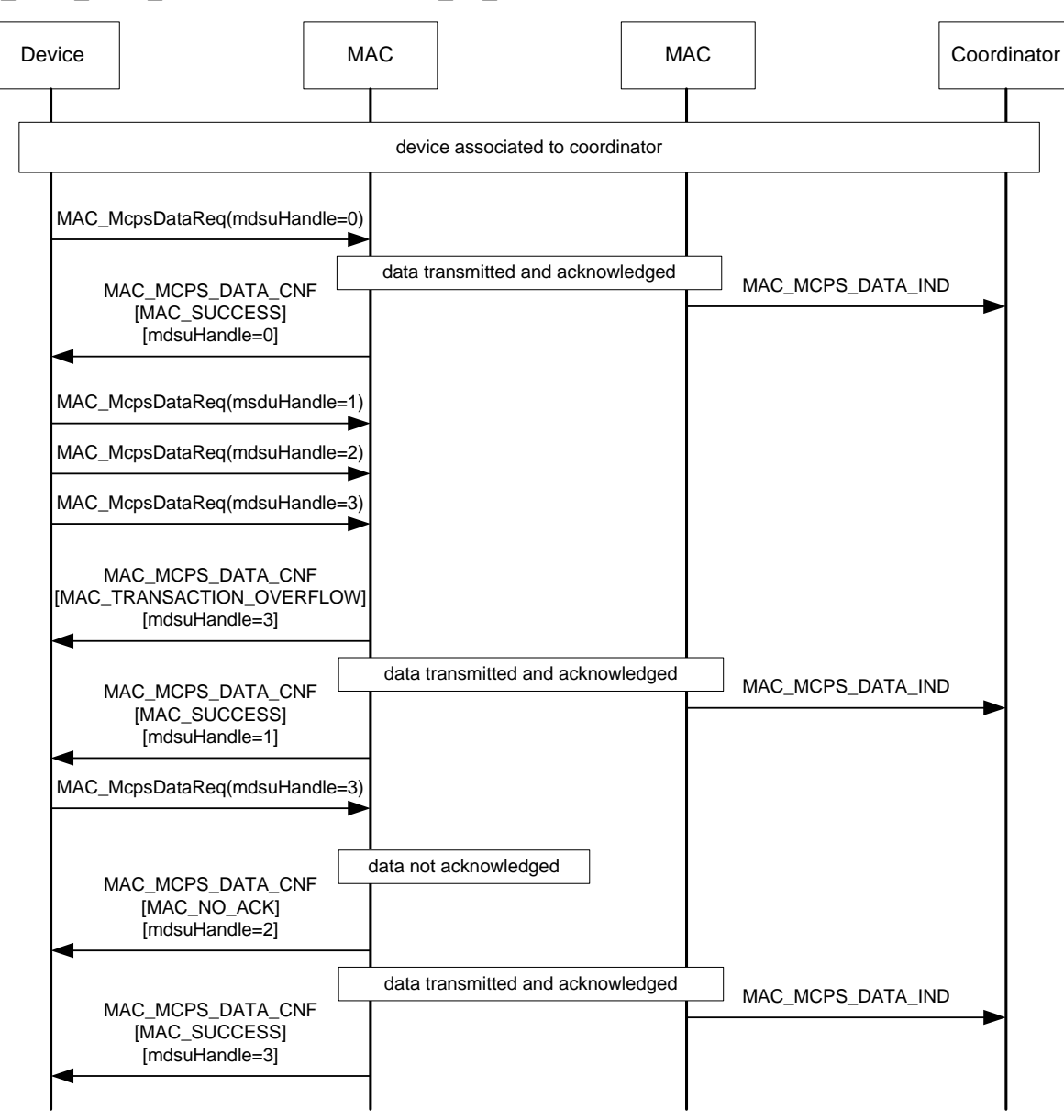

**Figure 6. Data transactions.** 

## <span id="page-58-0"></span>**9.6 Indirect Data Transactions, Data Poll and Purge**

This scenario shows data poll and purge operations. The coordinator application calls MAC\_McpsDataReq() to send data to the device using indirect transmission. Since the data is indirect it is queued inside the MAC. The device calls MAC\_McpsPollReq() to poll for data. The coordinator sends the data to the device. The MAC on the device side sends a MAC\_MCPS\_POLL\_CNF with status indicating success and a MAC\_MCPS\_DATA\_IND containing the data packet. The MAC on the coordinator side sends a MAC\_MCPS\_DATA\_CNF with status success.

In the next part of the scenario the coordinator calls MAC\_McpsDataReq() and then MAC\_McpsPurgeReq(). The data frame queued inside the MAC is successfully purged. The MAC sends a MAC\_MCPS\_PURGE\_CNF with status indicating success.

In the next part of the scenario the device polls for data again. There is no data available so the MAC sends a MAC\_MCPS\_POLL\_CNF with status MAC\_NO\_DATA.

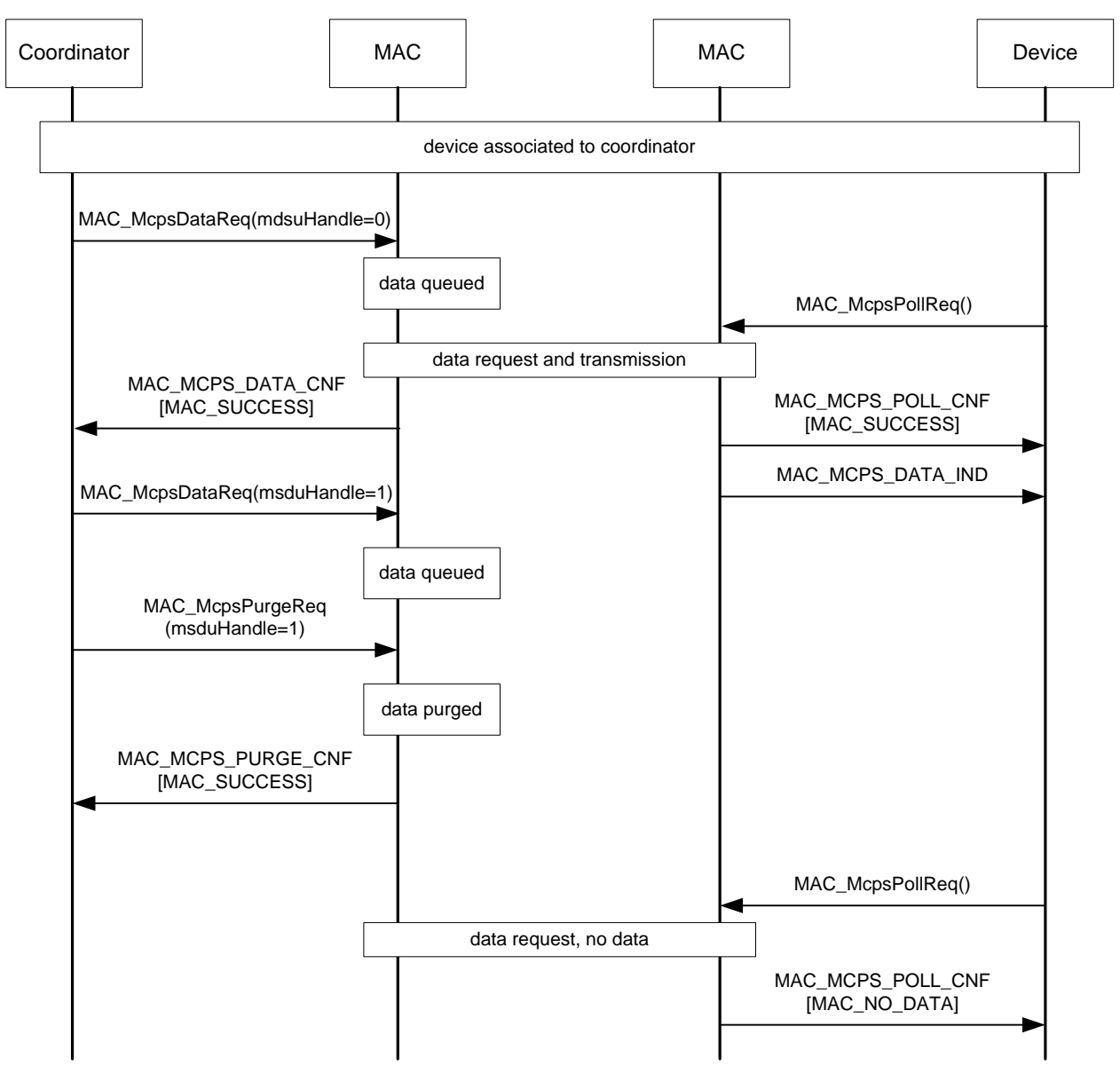

**Figure 7. Data poll and purge.**